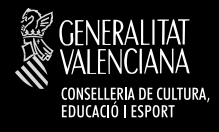

## EL BUEN USO<br>DE INTERNET

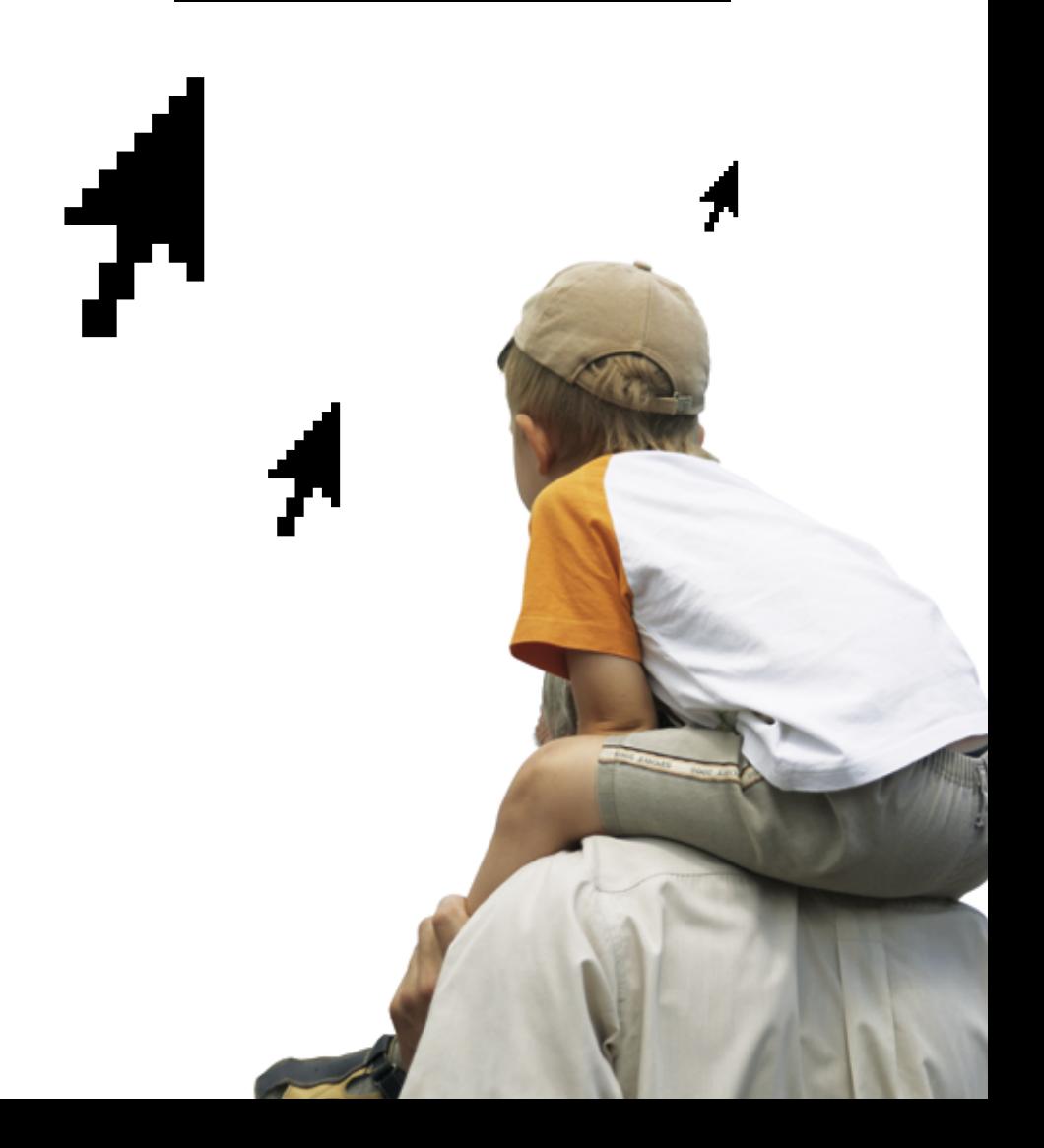

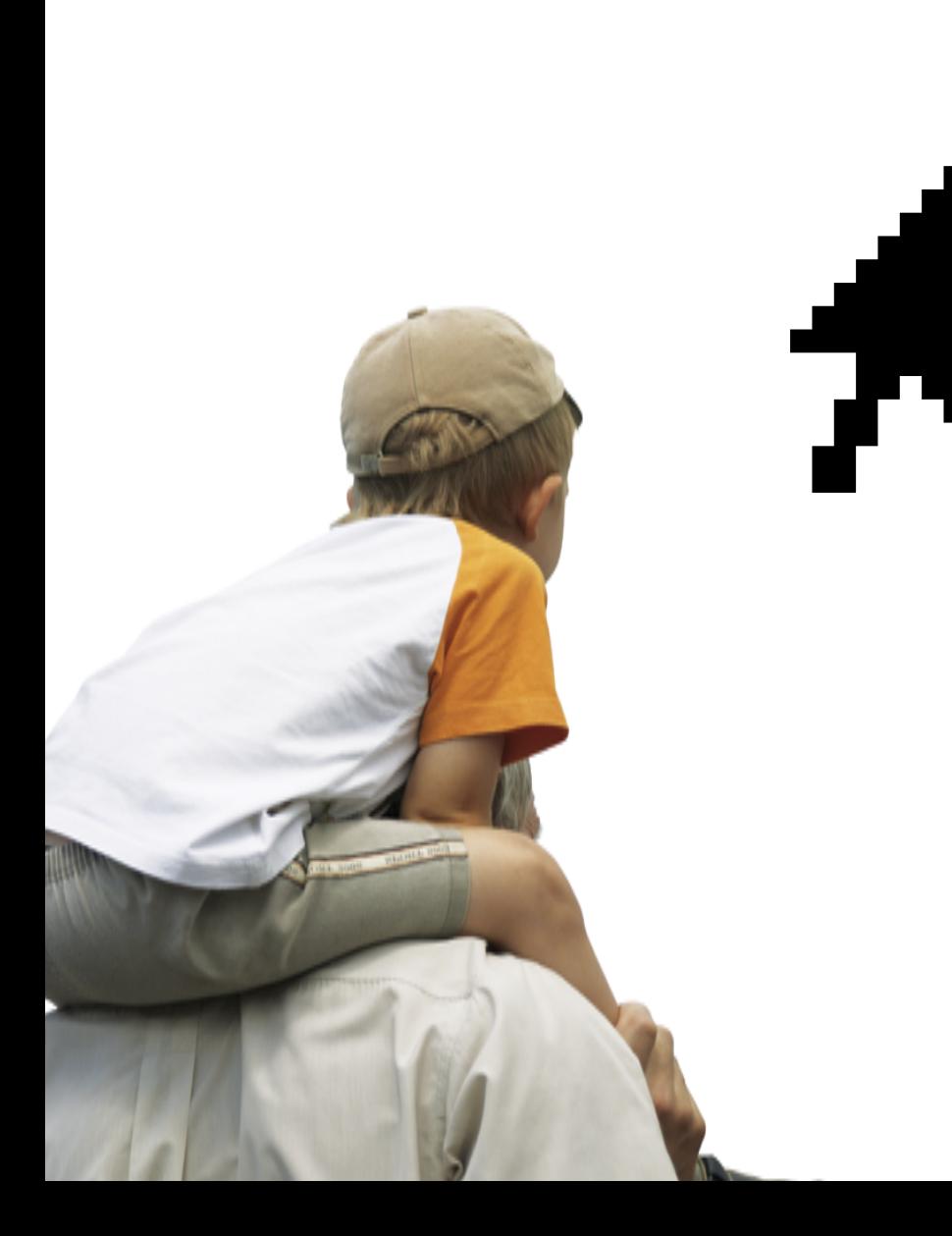

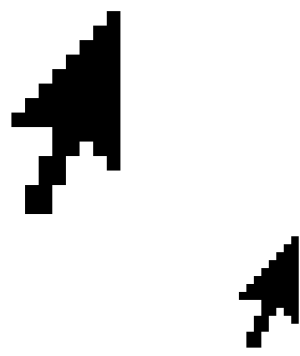

# EL BUEN USO<br>DE INTERNET

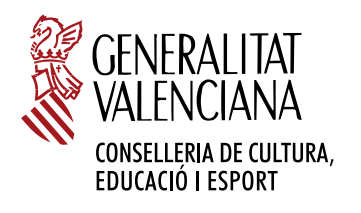

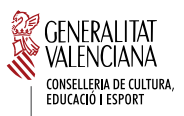

**EDITA:** Conselleria de Cultura, Educación y Deporte 1

**DIRECCIÓN :** Silvia Caballer Almela

**EQUIPO TÉCNICO:** Elvira Mifsud Talón Pablo Márquez Soler

**ISBN:** 978-84-482-4579-5

## **ÍNDICE**

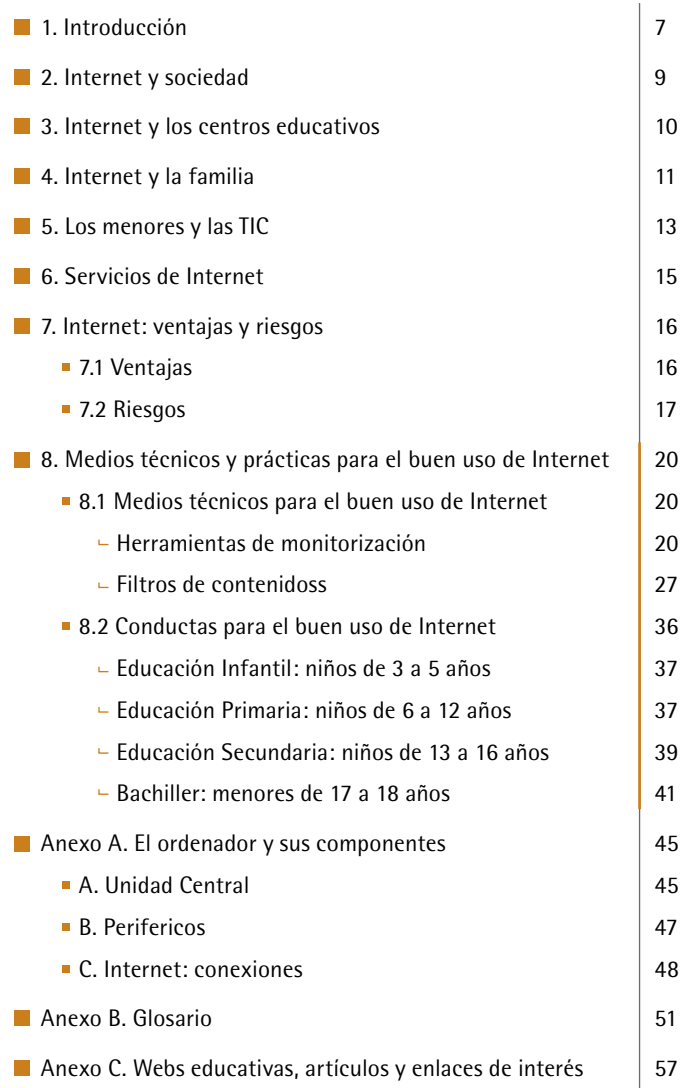

En tan sólo una década, Internet ha logrado constituirse en la gran revolución tecnológica del inicio del nuevo milenio al ampliar de forma espectacular nuestras posibilidades de acceder a los ámbitos de la comunicación, la información y el conocimiento. El impacto de las nuevas tecnologías de la información y la comunicación ha abierto nuevas fronteras y perspectivas para las relaciones humanas, incidiendo en la actividad económica, el mundo laboral, la creación, la investigación, el entretenimiento e incluso en nuestra forma de abordar el estudio y el aprendizaje.

Precisamente, en el ámbito educativo Internet se erige en un valioso instrumento de trabajo e información tanto para profesores como para padres y alumnos, pero también en un arma de efectos imprevisibles que debe ser utilizada con responsabilidad y precaución. En ese sentido, la Conselleria de Cultura, Educación y Deporte es consciente tanto de las ventajas como de las limitaciones del uso de Internet entre quienes forman parte de la comunidad educativa, y por ello ha querido impulsar la publicación del libro "*El buen uso de Internet*" una guía o un manual de apoyo destinado a padres, tutores y docentes, pero también a cualquier persona que mantenga una relación directa con el proceso formativo de nuestros niños.

Entre los objetivos de esta guía, figura el dar a conocer los conceptos fundamentales de las nuevas tecnologías de la información y la comunicación, proporcionar normas básicas para navegar por Internet, determinar las ventajas de las nuevas tecnologías como apoyo a la tarea educativa y de formación, aportar los medios técnicos para controlar los contenidos a los que acceden nuestros menores en Internet tanto en la escuela como en el hogar, y establecer los posibles riesgos para nuestros jóvenes que conlleva el acceso indiscriminado a los contenidos de la red. Porque no debemos olvidar que la información no siempre implica conocimiento. En ese sentido, "*El buen uso de Internet*" pretende orientar sobre el funcionamiento, las ventajas y los posibles riesgos de las nuevas tecnologías de la información y la comunicación a quienes tienen responsabilidades sobre la formación y la educación de los menores.

**Alejandro Font de Mora Turón** *Conseller de Cultura, Educación y Deporte*

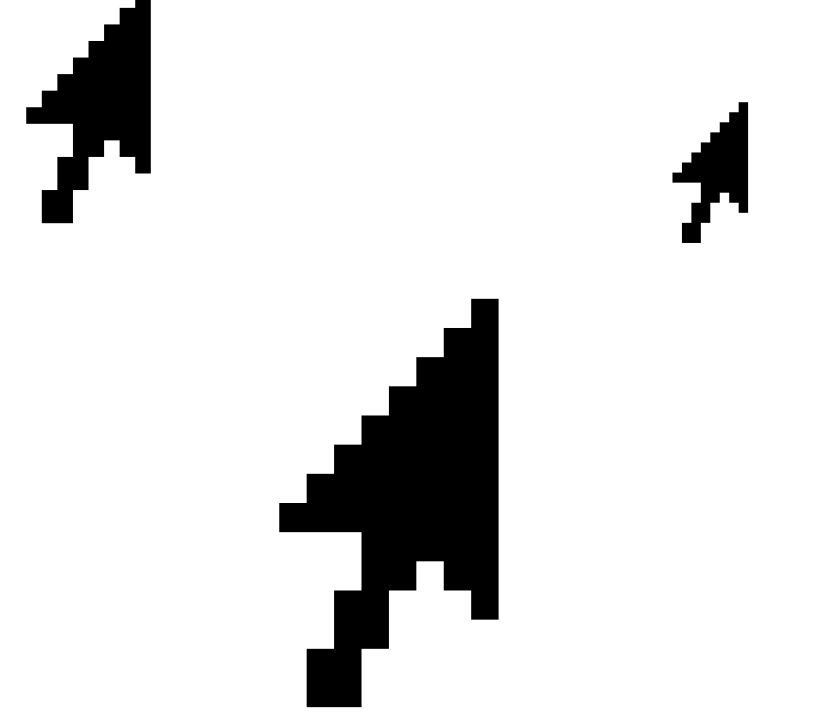

## **1. INTRODUCCIÓN**

Los avances tecnológicos en el ámbito de las comunicaciones están generando cambios de tipo social y cultural muy significativos, derivados del acceso sencillo y masivo a gran cantidad de información mediante la red de redes llamada Internet.

La Conselleria de Cultura, Educación y Deporte sensible ante la problemática que plantea la utilización de las Tecnologías de la Información y de las Comunicaciones (en adelante TIC) presenta el libro sobre el Buen uso de Internet como apoyo a las familias y docentes que estimen oportuno su utilización en el ámbito familiar y educativo. Este libro va dirigido a padres, tutores, docentes, familiares y en general a cualquier persona relacionada con el proceso formativo del niño, tanto en el aspecto humano como social, técnico, cultural, profesional, etcétera. Este libro va dirigido a los educadores de nuestros menores.

En estos momentos acceder a la información es prácticamente sinónimo de acceder a Internet. Entrar en Internet supone abrir las puertas a un amplio conjunto de fuentes de información como bibliotecas on-line, prensa electrónica, noticias sobre eventos culturales, avances científico-técnicos, acontecimientos políticos y sociales, blogs con diversas opiniones, foros, chats, etcétera. Por otro lado, también supone el acceso a un conjunto de utilidades que permiten la intercomunicación entre los usuarios, poniéndoles en contacto a través de diferentes canales de comunicación.

En nuestra sociedad, la información es fundamental en cualquier ámbito, y más aún en el docente, directamente implicado en la formación humana y científico/técnica de nuestros jóvenes.

A menudo disponer de información no equivale a disponer de conocimiento. La información con el apoyo del profesor, puede ayudar en el aula a fomentar la valoración crítica y constructiva sobre temas de tipo formativo, social y técnico. En definitiva, la información puede ser utilizada en sí misma, como una herramienta educativa fomentando valores como el discernimiento y el uso responsable de la misma.

La consideración de la información como un recurso educativo valioso hace que uno de los objetivos prioritarios de nuestras instituciones sea proporcionar, a nuestros alumnos, los medios necesarios para el acceso a la información. Pero dicho acceso a la información, hecho de forma generalizada desde los centros educativos requiere, a su vez, fomentar desde las aulas, unas actitudes o modos de comportamiento en los jóvenes y proporcionar unas pautas que, utilizadas tanto en el entorno familiar como en el docente, ayuden de manera eficiente en su educación integral.

En consecuencia, esta guía para educadores, para cualquier persona relacionada con el proceso formativo del menor, pretende:

- Proporcionar información acerca de los conceptos básicos relacionados con las TIC. **1**
- Proveer un conjunto de normas básicas y elementales relativas a la navegación por Internet que puedan ser de utilidad en el ámbito doméstico. **2**
- Aportar los medios técnicos para facilitar, en los centros educativos y en el hogar, un **3**  seguimiento de los contenidos a los que acceden nuestros menores en Internet.
- Determinar las ventajas que proporciona el uso de las TIC desde la escuela y desde el **4**  hogar, como apoyo a la tarea educativa y formativa de los menores.
- Establecer los posibles riesgos que conlleva, en el proceso formativo de los menores, **5**  el acceso indiscriminado a todo el volumen de información disponible a través de Internet, sobre todo a los más jóvenes.
- Manifestar que el profesorado desde las aulas está implicado en el buen uso de **6**  Internet.

## **2. INTERNET Y SOCIEDAD**

Los términos sociedad y comunicación no se comprenden el uno sin el otro. La actividad social lleva implícita la comunicación y, en general, cualquier actividad humana de tipo social está inmersa en un proceso de intercomunicación.

Los avances tecnológicos han complementado y modificado, con el tiempo, la forma en que se produce esta intercomunicación. Se ha pasado de una comunicación directa, físicamente persona a persona, a una comunicación indirecta y a distancia gracias a las TIC.

A su vez, estos medios han supuesto una transformación cultural y social que afecta a áreas tan importantes como son las relaciones humanas, el mundo laboral, el estudio, el entretenimiento..., favoreciendo además la difusión y compartición de la información.

De forma paralela a estas transformaciones 'positivas', aparecen, se difunden y agrandan una serie de problemas sociales desbaratando el hipotético modelo de sociedad que parece propugnar Internet.

Internet, entonces, se manifiesta como una herramienta de doble filo. Por un lado, facilita la obtención y compartición de información y, por otro lado, precisamente por esas mismas facilidades, se puede convertir en un elemento que no favorece al proceso educativo y formativo de los jóvenes.

En nuestra sociedad, también llamada sociedad de la información y de la comunicación, se considera que Internet es un bien cultural que proporciona un beneficio económico, genera oportunidades de negocio y gran cantidad de servicios directamente relacionados con ella.

Es importante que todas las facilidades y ventajas que proporciona el acceso a Internet sirvan para mejorar la sociedad, favoreciendo el acceso global a la cultura y al desarrollo, derribando aquellas barreras que separan y segregan al ser humano. Es decir, favorecer la utilización de Internet como herramienta integradora y vehículo para minimizar el desequilibrio cultural existente.

En este sentido y considerando la red como un medio de acercamiento y difusión de la cultura, que favorece las relaciones sociales, nos planteamos la necesidad de favorecer a los alumnos dicho acercamiento, buscando la formación de ciudadanos responsables y capacitados para el acceso a las TIC.

## **3. INTERNET Y LOS CENTROS EDUCATIVOS**

Es evidente la importancia que tiene Internet como recurso educativo. El fácil acceso a gran cantidad de información puede facilitar la tarea docente, siempre que se hagan las comprobaciones pertinentes. No toda la información que se ofrece está debidamente contrastada, pero, con las precauciones debidas, las ventajas que ofrece son mayores que los inconvenientes.

Los docentes conscientes de esta importancia actualizan y amplían sus conocimientos, y adaptan los contenidos curriculares de las respectivas materias a la utilización de las TIC. Es un proceso de adaptación costoso tanto a nivel personal, por el esfuerzo añadido que supone al educador, como a nivel económico, por la inversión que debe hacer la Administración para proporcionar los recursos materiales y formativos necesarios.

Hay que tener en cuenta que uno de los objetivos de la educación es promover una convivencia basada en valores y que aporte la formación social, científica y técnica, adaptada a las nuevas realidades. Por ello, las TIC son fundamentales como herramienta docente ya que:

- Abren las puertas al alumno a todo un universo de conocimientos e informaciones **1**  de todo tipo.
- Potencian al alumno el desarrollo de su espíritu crítico. Le capacitan para poder **2**  filtrar y escoger aquella información que realmente cubra sus necesidades o expectativas.
- Debidamente guiado por sus educadores, fomentan su sentido de la responsabilidad al tomar conciencia de que 'no todo vale' en la web. **3**
- Fomentan el trabajo colaborativo. Mediante la formación de grupos de trabajo los alumnos cooperan en la búsqueda de información de interés relativa al tema en cuestión y aprenden a consensuar puntos de vista y opiniones diversas. **4**
- Completan y amplían su base formativa al disponer de información a la cual sería complejo e incluso imposible acceder en otras circunstancias. **5**

## **4. INTERNET Y LA FAMILIA**

La utilización de las TIC, por parte de los jóvenes, se plantea como una necesidad que surge de su entorno social, se extiende a la escuela y llega al domicilio familiar en el que los padres, muy a menudo, se encuentran en una situación de franca desventaja para hacer frente a los nuevos retos que se les presentan. Sin embargo, sus hijos han crecido inmersos en la cultura del ordenador y forma parte de su vida cotidiana.

De manera inversa, la responsabilidad del desarrollo de una actitud responsable frente a la utilización del ordenador y el acceso a Internet comienza en la familia. Es en el seno familiar donde se comienza a aprender conductas, pautas de comportamiento y formas de reaccionar ante situaciones conflictivas. Esta tarea educativa tiene su continuidad en la escuela, en la que los docentes dan una dimensión más social a las normas aprendidas dentro de la familia, como la toma de decisiones, el control sobre las emociones, la capacidad de reflexión, el refuerzo sobre la valoración de actitudes socialmente reprobables, etc.

A los padres se les plantea la disyuntiva entre la protección a sus hijos de los riesgos que conlleva el acceso a la información y el aprovechamiento de las ventajas que ofrece para su formación y entretenimiento. Desde el punto de vista educativo, la prohibición a ultranza e indiscriminada no es aconsejable, pero tampoco lo es la permisividad total sin llevar ningún tipo de seguimiento y control por parte de los padres. En el ámbito familiar la finalidad sería educar en el uso de Internet de forma responsable.

En esta tarea las familias se pueden sentir desbordadas y desorientadas. Son temas nuevos para los padres, que es muy posible que no controlen y desconozcan los riesgos y las posibles pautas a seguir para conducir las situaciones que se planteen. En este sentido, se hace

necesaria la progresiva adaptación de los padres a las TIC, adquiriendo, al menos, un mínimo de conocimientos que les permita hacer un seguimiento de las conexiones de sus hijos.

Según datos de la Oficina Valenciana para la Sociedad de la Información (Fundación OVSI) sobre equipamiento y uso de las TIC en los hogares, en Diciembre de 2005:

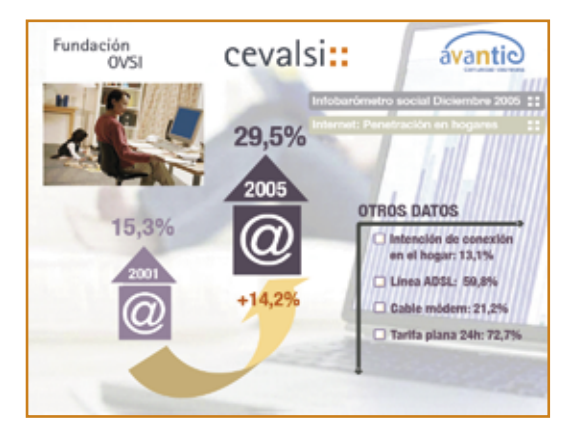

Fuente: Observatorio de la Sociedad Tecnológica y del Conocimiento.

**13**

- La penetración de Internet en los hogares ha experimentado un incremento de un **•** 14,2%, pasando del 15,3% al 29,5% entre los años 2001 y 2005.
- La utilización de la tarifa plana en las conexiones representa el 72,7% . **•**

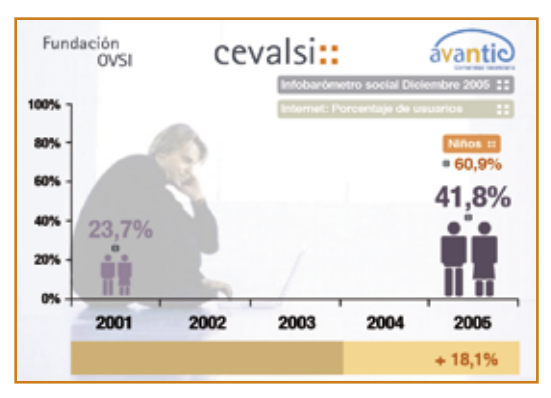

Fuente: Observatorio de la Sociedad Tecnológica y del Conocimiento.

- En los últimos cuatro años el porcentaje de usuarios adultos de Internet ha pasado del **•** 23,7% en 2001 al 41,8% en 2005, con un incremento de 18,1%.
- Respecto a los niños comprobamos que 6 de cada 10 niños de entre 10 y 15 años son **•** internautas, frente a 4 de cada 10 en el caso de adultos.

## **5. LOS MENORES Y LAS TIC**

En la actualidad, los menores constituyen las primeras generaciones que utilizan de forma natural las TIC. Para ellos, lo que se ha dado en llamar las nuevas tecnologías, constituyen una herramienta de uso habitual para el entretenimiento, la comunicación y la tarea escolar. Están, en su mayoría, familiarizados con el uso de las TIC con algunas particularidades.

Existen diferencias entre chicos y chicas en cuanto a tiempos de conexión a Internet, también existen diferencias en cuanto a los temas de consulta preferidos y lugares de conexión. Por ejemplo, es mas usual encontrar grupos de chavales jugando en red a algún juego de rol, estrategia, etc y sin embargo las chicas utilizan más el ordenador para la búsqueda de información.

También existen diferencias con la edad. En la medida que se incrementa la edad, tanto en chicos como en chicas, aumenta el tiempo de conexión, pasando de breves conexiones puntuales a largos períodos marcados por el uso del chat, skype, juegos en red, búsqueda de información, correo electrónico, etc.

Según datos de la Oficina Valenciana para la Sociedad de la Información (Fundación OVSI) sobre equipamiento y uso de las TIC en los hogares, en Diciembre de 2005:

- El 88,7% de los menores utiliza la navegación por Internet. **•**
- El 68,3% de los menores utiliza el correo electrónico. **•**

Los datos obtenidos ponen también de manifiesto que cada vez más se utiliza el domicilio familiar como punto de conexión a Internet (63,9%), domicilios de amigos o familiares (14,9%), siguiendo los centros educativos (24,4%), lugares de acceso de pago como cibercafés (28,6%) o públicos como bibliotecas y que la compra de equipamiento informático en el hogar tiene como finalidad satisfacer las necesidades planteadas desde los estudios de los hijos.

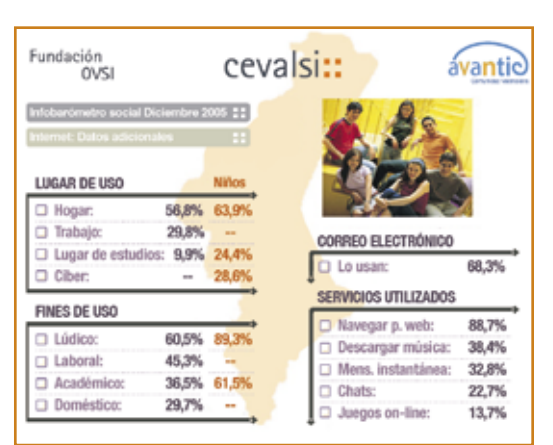

Fuente: Observatorio de la Sociedad Tecnológica y del Conocimiento.

**15**

Si nos hacemos la pregunta ¿qué es lo que busca el niño o adolescente en Internet? La respuesta suele ser, y en este orden, mantener la comunicación con los amigos y compañeros, diferentes tipos de entretenimiento como juegos en red, acceso a redes P2P, descarga de software, es decir, el fin lúdico (89,3%) y por último la búsqueda de información general y/o información relacionada con los estudios.

## **6. SERVICIOS DE INTERNET**

Se suele asociar Internet a la web (www) pero Internet es mucho mas. Entre los servicios que ofrece Internet están los siguientes:

#### **Navegación por la web**

La navegación por la World Wide Web (www) es el servicio mas utilizado al conectarse a Internet. Existe una extensa y amplia variedad de páginas web disponibles que abarcan prácticamente todos los temas que pueden ser de interés para niños y jóvenes.

#### **Correo electrónico**

Permite el envío y recepción cualquier tipo de información digitalizada como textos, imágenes, sonido,... No es interactivo (en tiempo real) pero permite la comunicación diferida de los usuarios.

#### **Transferencia de archivos (carga/descarga de datos).FTP**

El usuario puede descargar, desde máquinas remotas, a su equipo personal gran cantidad de archivos conteniendo información de diferente naturaleza, como textos, imágenes, aplicaciones software gratuitas, etc, de forma sencilla y rápida.

#### **Búsquedas**

Existen buscadores de información a varios niveles: temáticos, españoles, internacionales, etc, que permiten el acceso a informaciones específicas que pueden ser de interés en el desarrollo de la tarea docente.

#### **Listas de correos**

Se basa en la difusión de mensajes de correo a los suscriptores de la lista. Las listas se organizan en base a los temas que tratan y permiten el intercambio de experiencias, ideas, etc.

#### **Grupos de noticias (News)**

Son grupos de discusión, organizados jerárquicamente, sobre temas diversos. Los servidores de noticias son los puntos de difusión a los que se conectan los usuarios para leer noticias de su interés o participar en los debates en los que se intercambian experiencias y conocimientos.

#### **Mensajería instantánea (chats)**

Permite la comunicación directa o en tiempo real (on-line) de los usuarios pudiendo establecer conversaciones que incluyan archivos de diferente naturaleza.

## **7. Internet: VENTAJAS Y RIESGOS**

Los puntos clave de Internet, en los que se fundamentan tanto las ventajas como los inconvenientes, son los siguientes:

- **Acceso anónimo:** el hecho de poder esconderse detrás del anonimato hace que el **•** usuario se sienta libre de realizar acciones o acceder a informaciones que no haría si se le exigiese una autenticación.
- **Acceso permanente**: el hecho de poder acceder a Internet prácticamente las 24h del **•** día por un coste relativamente bajo y buen ancho de banda facilita la aparición de todo tipo de riesgos si no se controla debidamente, tanto por parte de los padres como de los educadores.
- **Facilidad de acceso a la información**: al entrar en Internet se tiene disponible acceso **•** rápido y gratuito a informaciones y servicios no siempre recomendados para los jóvenes, sobre todo para los que están en las primeras etapas formativas.
- **Facilidad en la transmisión de la información**: la red actúa como un eficiente medio **•** de transmisión de cualquier tipo de información produciendo un efecto multiplicador tanto en los aspectos positivos como negativos de Internet.
- **Facilidad de relación interpersonal**: el propio anonimato con el que se mueven los **•** internautas permite que se presenten falsas personalidades y se enmascaren actitudes perversas que quedarían de manifiesto con la presencia física. Esta facilidad en la comunicación interpersonal requiere de una madurez y capacidad de discernimiento de la que no todos los jóvenes disponen.

#### **7.1 VENTAJAS**

En principio, no se puede decir que Internet sea bueno o malo en sí mismo, sino que depende de la forma en que se utilice y de los objetivos que se persigan al acceder.

A continuación enumeramos las ventajas que ofrece la utilización de Internet y en general de las TIC, en el proceso formativo de los jóvenes:

- Ayuda a la socialización de los jóvenes. El fácil acceso a Internet y la utilización de **1**  algunos de sus servicios (chats, juegos en red,...) facilita su proceso de socialización, reforzando su sentido de pertenencia al grupo así como sus habilidades para comunicarse con el resto del grupo utilizando estos servicios basados en las TIC.
- Acerca la cultura, la ciencia y el ocio a todos los rincones del territorio, ya sean **2**  pueblos o pequeñas aldeas, y proporciona a sus habitantes canales de información y comunicación.
- Permite que jóvenes aquejados de largas enfermedades o con movilidad **3**  limitada puedan proseguir su proceso formativo así como estar en contacto con compañeros.
- Favorece las relaciones familiares de los inmigrantes con sus países de origen al **4**  poner a su disposición servicios económicos de conexión y comunicación.
- Ayuda a la individualización en determinadas tareas educativas, como la realiza-**5**  ción de trabajos personales en los que cada uno buscará y analizará, en función de sus intereses particulares, favoreciendo también las iniciativas personales.
- Acceso a gran cantidad de información de cualquier tipo. Noticias, eventos, prensa **6**  electrónica, bibliotecas on-line, información cultural, información científicotécnica, etc. Una importante consecuencia de ello es el mejor acceso a la cultura y un claro beneficio en el proceso educativo. Otra consecuencia que se deriva es la necesidad de establecer criterios de búsqueda, valoración y selección de la información.
- Mejoran los resultados académicos de los menores que disponen de acceso a Internet desde el domicilio frente a aquellos que sólo disponen de conexión desde el centro educativo. **7**
- Permite un mejor seguimiento por parte de los padres de la actividad escolar de los hijos, ya que pueden mantener un contacto mas frecuente con los profesores y tutores, recibir indicaciones y sugerencias relativas a la forma en la que ellos pueden colaborar o ayudar a sus hijos, así como mantenerse informados de las notas y faltas de asistencia, etc. **8**
- Acceso a gran cantidad de recursos educativos, lo que es especialmente intere-**9**  sante para el docente, ya que pone a su disposición materiales en formato digital, cursos on-line, etc, que pueden ser de interés para su tarea docente.

#### **7.2 Riesgos**

Frente a estas ventajas de Internet, que son muchas y muy importantes, es necesario disponer de la mayor información posible acerca de los riesgos que entraña, y así aprender a hacer un uso responsable, útil y constructivo de la red.

Desde el punto de vista educativo, que es el que nos ocupa, podemos agrupar los riesgos en 6 grupos:

**Relativos al acceso a la información**. Es necesario hacer una serie **1** de comprobaciones básicas (origen o fuente de la información y fecha) que nos aporten un margen de seguridad sobre la misma. Esta búsqueda de información puede conllevar una pérdida de tiempo importante y así mismo la propia navegación puede dispersar la atención. A menudo, al navegar se va pasando de una página a otra olvidando el objetivo inicial de la visita.

- **Relativos al tipo de información**. Facilita el acceso a información cuya naturaleza es inadecuada**<sup>1</sup>** para los jóvenes, como son contenidos relacionados con la violencia, terrorismo, pornografía, sectas, etc, o es presentada de forma no apropiada banalizando comportamientos y actitudes socialmente reprobables. La propia naturaleza de la red hace imposible llevar un control sobre la publicación de contenidos, sus autores y su posible penalización. **2**
- **Relativos a relaciones personales**. Internet puede crear un entorno que facilita los comportamientos desinhibidos, y pueden dar una imagen de las personas que no se corresponde con la realidad. En el otro extremo, Internet puede ser arriesgado porque puede generar un problema de socialización en los jóvenes, ya que fomenta el aislamiento. **3**

Se puede producir una pérdida de intimidad: la participación en determinados foros, chats, rellenado de formularios para obtener el acceso a ciertos servicios gratuitos, etc, requiere que el joven facilite algunos datos personales a terceros o entidades totalmente desconocidas, con el riesgo que ello supone.

Amistades 'no convenientes': a través de chats el joven puede contactar con personas de dudosa reputación, de carácter violento e intenciones no muy claras que enmascaran, todo ello, bajo la apariencia de amistad y entretenimiento.

Adicciones: una utilización incontrolada (referida a control temporal) de Internet puede provocar en los jóvenes, dependiendo de su perfil y circunstancias personales, situaciones de comportamientos compulsivos relacionados con la búsqueda de todo tipo de información, los juegos en red, juegos que suponen una apuesta económica, participación en chats, compras, participación en subastas, etc.

- **Relativos a la comunicación.** La necesidad de establecer y mantener comunicación con los demás, hace que se minimicen ciertos riesgos relacionados con los servicios implicados, como son el correo electrónico, los blogs, chats, foros, etc. Ya son habituales los problemas derivados de la recepción masiva de correos basura (spam), el bloqueo de la cuenta al recibir correos con archivos adjuntos que gran tamaño, la participación en chats y foros a los que se facilita información personal que puede ser utilizada para fines no controlados por el usuario. **4**
- **Relativos al propio funcionamiento de Internet**. Internet no es una red segura. **5**

En ella se producen situaciones de alarma debido a problemas, agujeros o fallos desde la propia tecnología que la sustenta. Por ejemplo, los virus y gusanos que se propagan por la red y que son capaces de destruir o dañar los archivos almacenados en el ordenador. Fallos en las conexiones debido a problemas de saturación que impiden o dificultan la navegación. Problemas derivados de accesos no autorizados a las máquinas por parte de intrusos...

**Relativos a temas económicos**. La facilidad de acceso junto con la enorme **6** y atractiva oferta de medios y servicios, hacen a los jóvenes especialmente vulnerables. En esta situación se producen abusos de tipo publicitario, engaños, estafas, compras, negocios ilegales, etc, en los que caen casi siempre por falta madurez o conocimiento de los riesgos que están asumiendo. A todo ello se le añade el consiguiente gasto telefónico generado por el uso de algunos de esos servicios.

En este grupo también se podría incluir el tema de las descargas ilegales de software, música, películas, etc, a las que están tan acostumbrados los jóvenes sin saber, a menudo, que están incurriendo en un problema legal relativo a la propiedad intelectual.

**21**

**<sup>1</sup> En la pàgina web** www.protegeles.com **existe la posibilidad de denunciar este tipo de contenidos.**

## **8. MEDIOS TÉCNICOS Y PRÁCTICAS PARA EL BUEN USO DE INTERNET**

Dentro de los aspectos tecnológicos acerca del buen uso de Internet vamos a enumerar diferentes medios técnicos que están a disposición de padres y educadores para facilitar su tarea formativa.

#### **8.1 Medios técnicos para el buen uso de Internet**

Existen una serie de herramientas software que pueden ayudar, tanto en la escuela como en el hogar, a disminuir el acceso de los menores a contenidos nocivos. Entre ellas tenemos:

- **Herramientas de monitorización:** llevan a cabo un registro de las páginas visitadas **•** y el tiempo de permanencia en ellas. No limita el acceso a páginas web de contenido inapropiado.
- **Filtros de contenidos:** permiten bloquear el acceso a páginas web cuya dirección con-**•** tenga un determinado patrón o el propio contenido de la página web contenga determinadas palabras. También permiten bloquear el acceso a ciertos servicios de Internet como a chats, etc, así como limitar el tiempo de conexión.
- **Cortafuegos:** es una aplicación que, instalada en el equipo servidor de la red local, per-**•** mite separar o filtrar la información entre la red interna y la red externa.

En general este tipo de herramientas software proporcionan una ayuda a los padres respecto al buen uso de Internet, pero la responsabilidad no puede recaer solamente en estas herramientas ya que no son totalmente fiables.

De cualquier forma, un requisito importante de estas herramientas es que sean sencillas de utilizar y permitan la personalización según las preferencias de los usuarios.

#### **Herramientas de monitorización**

Muchos padres y tutores se plantean la cuestión de ¿cómo saber qué visitan mis hijos cuando navegan en Internet? Existen muchas herramientas a su alcance que facilitan esta tarea y que son muy sencillas de utilizar y que evitan, en gran medida, el inconveniente del anonimato.

En este punto, abordaremos diferentes técnicas desde los Sistemas Operativos más utilizados por los jóvenes, LliureX (Sistema Operativo para la docencia en la Comunitat Valenciana) y Windows XP. Las técnicas y herramientas difieren en función del sistema utilizado aunque la finalidad es la misma.

En cualquiera de los dos sistemas operativos siempre es conveniente que cada miembro de la familia disponga de una cuenta personal de usuario con su contraseña y, sobre todo, con permisos adecuados. De esta forma, si los padres desempeñan el papel de administradores del sistema pueden controlar la actividad de los hijos frente al ordenador.

#### **A) Utilización del Historial**

#### **A.1) LLiureX**

Mozilla Firefox proporciona una opción del menú *Ir -> Historial* que muestra, en una zona a la izquierda, los sitios web (URLs) visitados agrupados por fechas.

Se puede acceder directamente desde el navegador pulsando la combinación de teclas *CTRL+H*.

El acceso al Historial no modifica su contenido ni deja huella de su consulta.

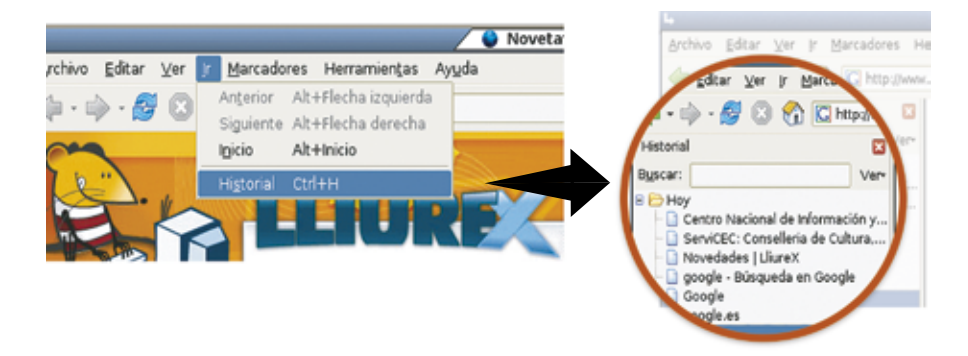

Se muestra una ventana en el lateral izquierdo de la pantalla como se observa en la figura anterior. Junto a la zona de búsqueda (etiqueta Buscar) se encuentra la opción Ver que permite organizar las webs visitadas bajo diferentes criterios: por lugar, fecha, lugar y fecha, la más visitada, la última visitada,...

Desde la ventana del Historial se pueden eliminar las webs que se quieran simplemente estando sobre la referencia pulsar el botón derecho del ratón y seleccionar *Borrar*.

#### **A.2) Windows XP**

Internet Explorer proporciona una opción de menú: *Ver -> Barra del Explorador -> Historial* que muestra, en una zona a la izquierda, los sitios web (URLs) visitados agrupados por fechas.

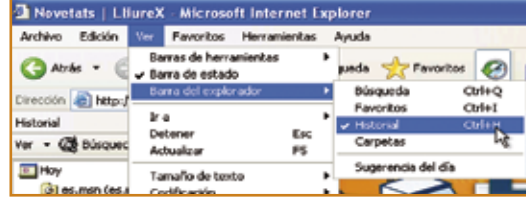

Se puede acceder directamente desde el navegador pulsando la combinación de teclas *CTRL+H.*

El acceso al Histórico no modifica su contenido ni deja huella de su consulta.

Se muestra una ventana en el lateral izquierdo de la pantalla como se observa en la figura anterior. Junto a la zona de Búsqueda se encuentra la opción Ver que permite organizar y visualizar las webs visitadas bajo diferentes criterios: por fecha, sitio, el más visitado y por orden de los visitados hoy.

Desde la ventana del Histórico se pueden eliminar las webs que se quieran simplemente estando sobre la referencia pulsar el botón derecho del ratón y seleccionar Eliminar.

#### **B) Utilización de 'Documentos recientes'**

#### **B.1) LliureX**

LliureX lleva un registro de los documentos locales abiertos por el usuario recientemente y de esta forma agilizar el acceso a ellos en cualquier momento. Para ello ir a:

#### *Acciones -> Documentos recientes*

De la misma forma se pueden eliminar todas las referencias**<sup>2</sup>** de esta lista seleccionando la última opción '*Vaciar documentos recientes*':

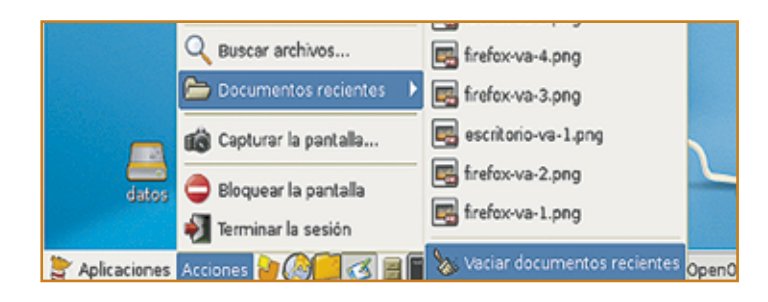

#### **B.2) Windows XP**

Windows XP lleva un registro de los documentos abiertos por el usuario recientemente y de esta forma agilizar el acceso a ellos en cualquier momento. Para ello ir a:

*Inicio -> Documentos recientes*

De la misma forma se pueden eliminar todas las referencias de esta lista situando el cursor

**2, 3 Se elimina la referencia pero no el archivo físico.**

sobre el archivo a borrar, pulsar el botón derecho del ratón y seleccionando la opción *Eliminar*:

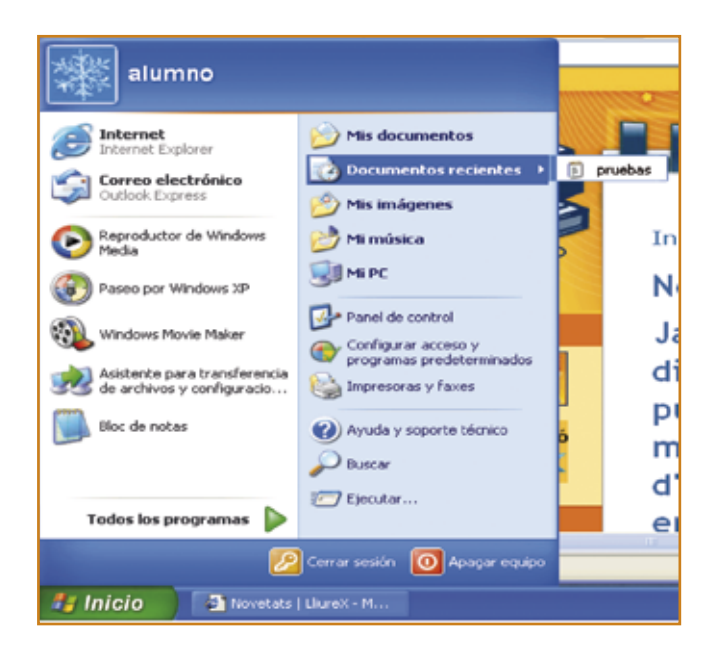

#### **C) Utilización de las 'cookies'**

Al navegar por la web el usuario visita diferentes páginas web. A menudo estas páginas necesitan guardar determinadas informaciones relativas al usuario. Estos datos se almacenan en pequeños archivos de texto, de no más de 1k de tamaño, llamados 'cookies' en el equipo del usuario. Una característica de las cookies es que tienen fecha de caducidad.

En las cookies se almacena información que interesa conservar entre visitas a esa página, como por ejemplo un contador de las veces que accede un usuario a una página, la personalización que ha hecho el usuario de la página, etc.

#### **C.1) LLiureX**

Configuración de las cookies desde Mozilla Firefox:

Ir a: *Editar -> Preferencias -> Privacidad*

Ir a *Cookies* y desplegar la opción pulsando en el signo '+':

Desde aquí se pueden habilitar/deshabilitar las cookies, establecer el régimen de conservación (hasta que caduquen, aceptar sólo para la sesión actual, avisar antes de almacenar una cookie) así como visualizar las cookies almacenadas y eliminar aquellas que se quieran.

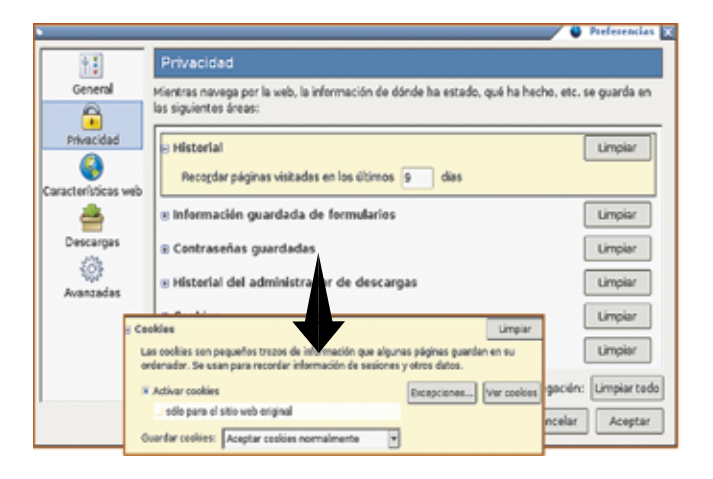

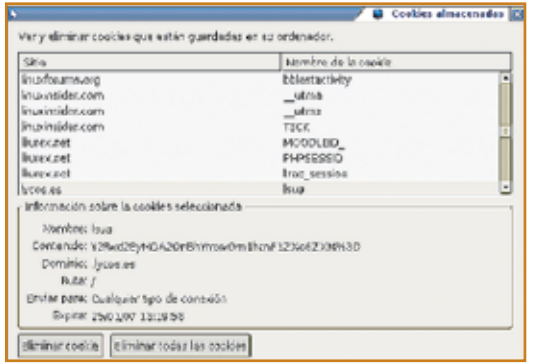

**La ventana da opción a seleccionar una** de ellas situando el ratón sobre ella y eliminarla, o eliminar todas ellas. La eliminación de las cookies supone la pérdida de la personalización del usuario en la web correspondiente y deja el archivo en la papelera de reciclaje.

#### **C.2) Windows XP**

Respecto a la configuración de las cookies en Internet Explorer hay que ir a:

*Herramientas -> Opciones de Internet ->* pestaña *Privacidad*

Desde el botón Sitios se pueden establecer aquellos sitios web a los que se les va a permitir o denegar la creación de cookies en nuestro equipo.

En esta pantalla de Opciones de Internet se puede también bloquear o impedir la visualización de elementos emergentes así como su configuración correspondiente.

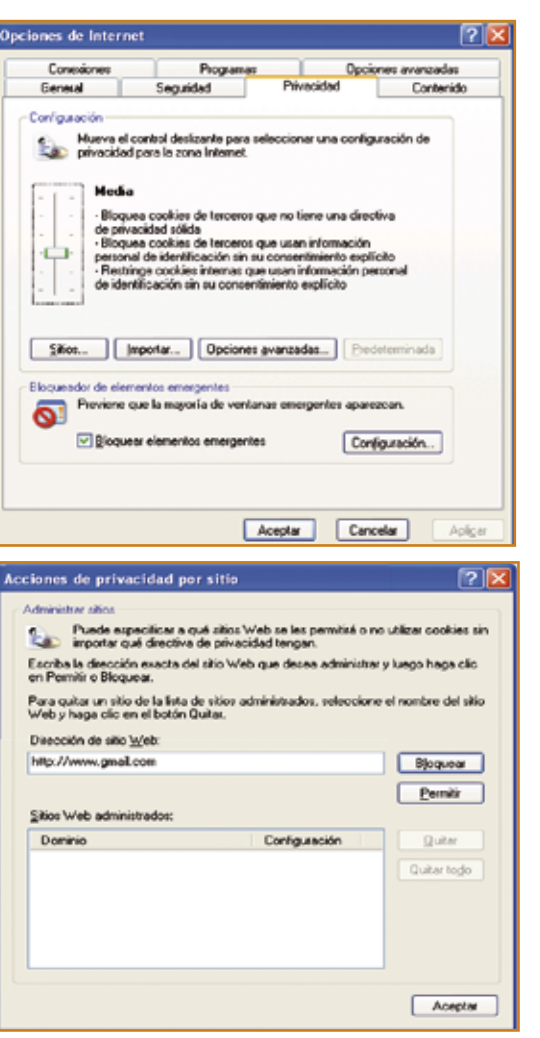

**D) Evitar los 'Dialers'**

Según la *Wikipedia* "el dialer (marcador telefónico) es un programa que marca un número de tarificación adicional (*NTA*) usando el módem, estos *NTA* son números cuyo coste es superior al de una llamada nacional. Estos marcadores se suelen descargar tanto con autorización del usuario (utilizando ventanas emergentes poco claras) como automáticamente".

El proceso consiste en el establecimiento de una conexión a Internet a través del módem que, en realidad, es una llamada telefónica a un número concreto. Los marcadores telefónicos lo que hacen es crear una conexión paralela de la cual se solicita confirmación. El usuario

En función de la situación del control deslizante se bloquea o restringe la utilización de las cookies

#### *El buen uso de Internet*

confirma creyendo que se trata de la conexión a Internet y sin embargo lo que está haciendo es conectarse a un teléfono de tarificación adicional que pone a disposición del usuario páginas de tipo pornográfico, juegos, casinos, etc.

Existe una normativa actualizada que obliga a incluir información en la factura telefónica relativa al proveedor del servicio a través de los números de tarificación adicional y obliga a que estos números sean solicitados directamente por el usuario. Los teléfonos típicos son los que comienzan por *803* (servicios para adultos), *806* (servicios de ocio y entretenimiento), *807* (servicios profesionales) y *907* (llamadas de datos incluyendo acceso a Internet).

Los usuarios que se conectan a través de *ADSL* y cablemódem están protegidos de estas prácticas fraudulentas. En este tipo de conexiones el *dialer* solicita una llamada a un móvil o una tarjeta de crédito para poder dar acceso, lo cual es más evidente para el usuario.

#### **E) Utilización del Traductor desde un motor de búsquedas (Google, Yahoo, etc)**

Los motores de búsqueda son utilizados por gran cantidad de usuarios. Pero, además de proporcionar las páginas web resultado de las búsquedas solicitadas, proporcionan un servicio de traducción de dichas páginas web.

El problema de este traductor es que la URL que realmente navega es la original del buscador y lleva como parámetro la página a traducir. Esto significa que a través del traductor se puede acceder a cualquier página web aunque tengamos algún tipo de filtro activado.

En principio no se suele prohibir el acceso a estos buscadores desde ningún filtro porque son inofensivas, pero es bueno que los padres conozcan la existencia de este atajo y estén alerta.

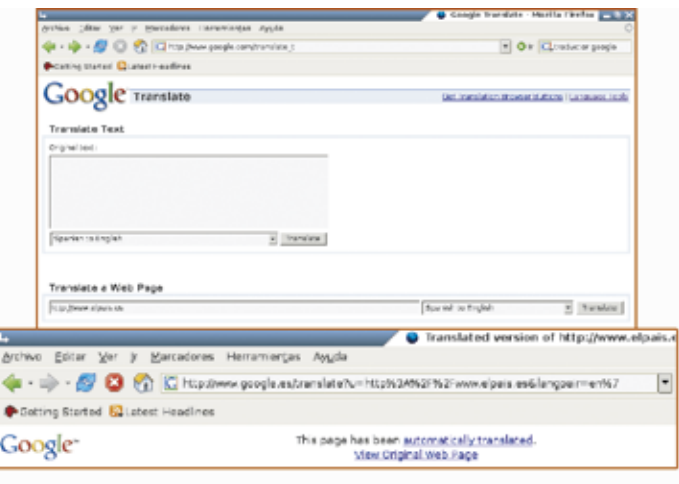

#### **Filtros de contenidos**

Existen muchas técnicas de filtrado. Las mas usuales son:

- Filtrado por contenido, que consta de unas listas de recursos no apropiados a los que **•** se impide el acceso y que se actualizan continuamente.
- Filtrado semántico, cuyo objetivo es comparar las palabras de un texto con una serie **•** de palabras que están asociadas a contenidos no apropiados, pero presenta el problema de las palabras con varios significados no todos nocivos, que son sistemáticamente vetadas sin estudiar el contexto en el que están incluidas como, por ejemplo, la palabra sexo que excluiría también cualquier referencia a educación sexual.
- Filtrado de imágenes, que analiza técnicamente la imagen buscando características **•** típicas de las imágenes pornográficas.
- Filtrado por catalogación, que consiste en asociar a cada página web una informa-**•** ción relativa al tipo de contenido de la página, que es transparente para el usuario y presenta el problema de que es el propio proveedor de la página el que tiene que autoclasificarse de forma voluntaria ya que no existe una legislación al respecto que obligue a ello.

Un filtro de contenidos es una herramienta que implementa alguna o varias de las técnicas de filtrado arriba indicadas y podemos resumir como un programa de protección que permite al usuario decidir a qué páginas se puede acceder y a cuales no. Es por tanto una herramienta para el control y bloqueo de páginas web.

Desde la Unión Europea se aconseja la utilización de filtros desde los hogares y desde los centros educativos (Decisión nº 276/1997CE del Parlamento Europeo y del Consejo de Europa de 25 de enero de 1999, Anexo I - Plan Plurianual de Acción Comunitaria - Línea de actuación 2): "*alentar al sector a ofrecer medios de filtro y sistemas de clasificación que permitan a padres y profesores seleccionar los contenidos apropiados para la educación de los menores a su cargo, y a los adultos decidir a qué contenidos lícitos desean tener acceso, y que tengan en cuenta la diversidad cultural y lingüística*".

Las principales características generales de los filtros son las siguientes:

- Permite/deniega el acceso a determinados servicios de Internet, como chats, conexiones **•** P2P, comercio electrónico,...
- Controla y limita la navegación web en un equipo determinado. **•**
- Define filtros personalizados por usuarios, pudiendo así establecer filtros diferentes en **•** función de las edades de los jóvenes.
- Limita el tiempo de conexión de forma diaria, semanal, etc. **•**
- Registra los intentos de acceso a páginas web no permitidas a través del filtro. **•**
- Bloquea el acceso a determinadas páginas web de contenidos no convenientes para los menores. Las listas de páginas deben actualizarse periódicamente ya que cada día aparecen gran cantidad de páginas nuevas en Internet. Las actualizaciones se pueden hacer de forma gratuita desde Internet o mediante pago a determinadas empresas. **•**
- Algunos filtros se basan en el reconocimiento de palabras clave para realizar el bloqueo **•** y no permiten el acceso a las páginas que contienen estas palabras. El filtro bloquea palabras aisladas y puede darse el caso de bloquear una página que contiene la palabra 'sexo' siendo una página de educación sexual.
- La técnica basada en el análisis semántico no está basada en el reconocimiento de pa-**•** labras sino en tecnologías de inteligencia artificial. Mediante esta técnica de análisis semántico se obtienen resultados diferentes a los obtenidos con el reconocimiento de palabras clave. Por ejemplo, el filtro OPTENET (www.optenet.com) utiliza esta técnica.

El primer filtro de contenido y el más sencillo es desde el propio navegador web y está basado en la limitación de acceso a determinados contenidos. También se puede utilizar el sistema de catalogación de páginas web y herramientas externas convenientemente instaladas y configuradas.

#### **A) Limitación desde el navegador web Mozilla Firefox**

Desde Mozilla Firefox el filtro de contenidos se realiza desde una extensión de Firefox llamada ProCon que hay que instalar y está disponible en https://addons.mozilla.org/firefox/1803/

La extensión ProCon (en general para cualquier extensión que se quiera descargar) quedará instalada cuando se reinicie el navegador Mozilla Firefox.

La interfaz de trabajo de la extensión ProCon es la siguiente:

La opción General contiene botones de activación de filtros, palabras censuradas (Enable

word censuring) y la creación de una lista blanca de direcciones (URLs) permitidas. Para concretar la configuración específica de cada opción ir a cada uno de los iconos correspondientes disponibles a la izquierda de la ventana anterior.

En el caso de las palabras censuradas si se va a quedar la lista en blanco es preferible desactivar la opción correspondiente en la ventana *General*.

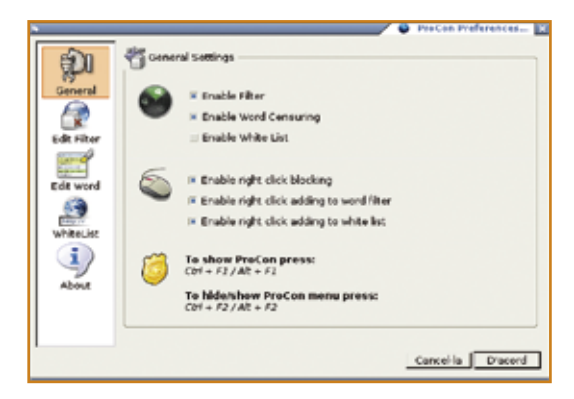

La extensión presenta varios problemas, entre ellos el mas significativo es que no pide contraseña para modificar la configuración y por otro lado la facilidad para llevar a cabo la desinstalación en general de cualquier extensión del navegador. La nueva versión, pendiente de aparecer, soluciona estos problemas.

#### **B) Limitación desde el navegador web Internet Explorer**

#### **B.1) Respecto a Seguridad**

El propio navegador web incorpora opciones de configuración que permiten limitar el acceso a determinadas páginas web. Para ello ir a:

*Herramientas -> Opciones de Internet ->* pestaña *Seguridad*

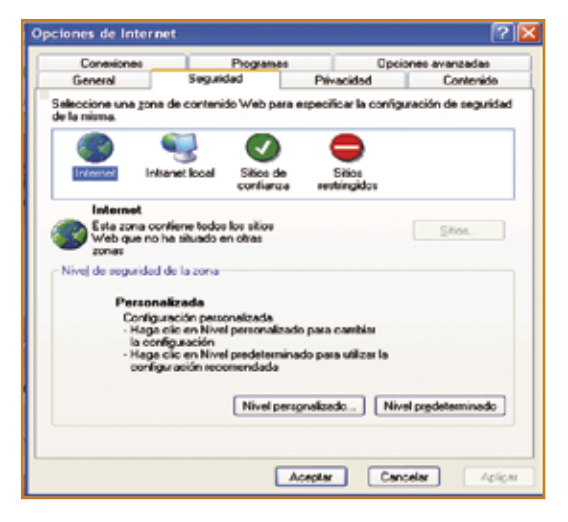

La ventana anterior contiene cuatro zonas que agrupan los sitios web por los que se puede navegar. Para cualquiera de estas zonas se puede personalizar el nivel de seguridad de esa zona pulsando en *Personalizar* o volver a la configuración predeterminada pulsando en *Nivel Predeterminado*. Dentro de la opción de personalización se puede seleccionar los niveles de seguridad siguientes:

- **Alta**: proporciona la máxima seguridad en la navegación pero también la dificulta. **•** Apropiado para sitios web con contenidos no seguros.
- **Media**: seguridad en la navegación sin dificultarla. Pregunta antes de descargar conte-**•** nidos potencialmente no seguros. Apropiado para la mayoría de sitios web.
- **Media baja**: proporciona seguridad similar a media pero sin preguntar en las descargas. **•**Es el nivel que se suele utilizar dentro de una Intranet.

**Baja**: prácticamente sin seguridad, se puede descargar cualquier contenido sin pregun-**•** tar. Sólo para sitios en los que se confía.

Las zonas disponibles son:

- **Internet**: se muestra por defecto (la primera) y en ella se incluyen todos los sitios web **•** que no se han situado en el resto de zonas.
- **Intranet**: contiene todos los sitios web que se encuentran en la intranet de la com-**•** pañía. Entrando en Sitios se pueden definir los sitios web que van a incluirse en la zona de Intranet local.

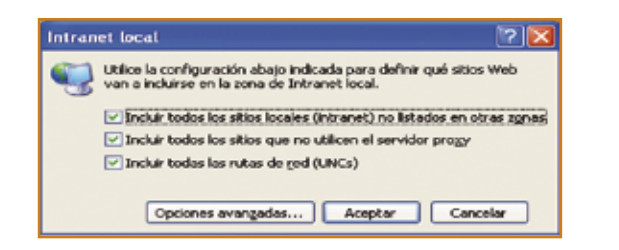

- **Sitios de confianza**: contiene sitios web de los que se sabe que no van a dañar al **•** equipo.
- **Sitios restringidos**: aquellos sitios que pueden suponer un peligro para el ordenador o **•** para la información en él contenida. En esta zona se realizan los controles de seguridad más fuertes, impidiendo -incluso- el uso de cookies. Para escribir las direcciones en las que se quiera aplicar las restricciones hay que pulsar el botón Sitios.

#### **B.2) Respecto a Contenidos**

Para utilizar el control de contenidos desde el navegador web ir a:

*Herramientas -> Opciones de Internet ->* pestaña *Contenido*

Desde esta ventana en la sección de Asesor de Contenido se permite establecer restricciones que ayudan a controlar el contenido de Internet al que se puede acceder desde el equipo. Seleccionando Habilitar se muestra la ventana siguiente:

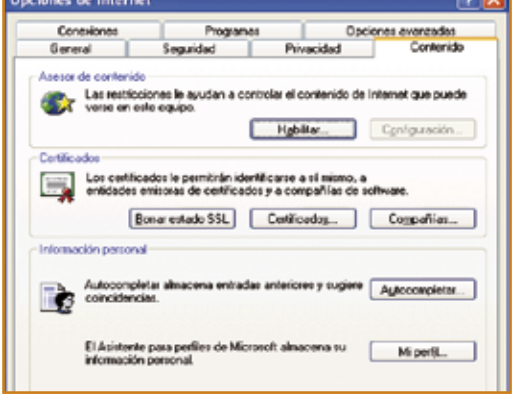

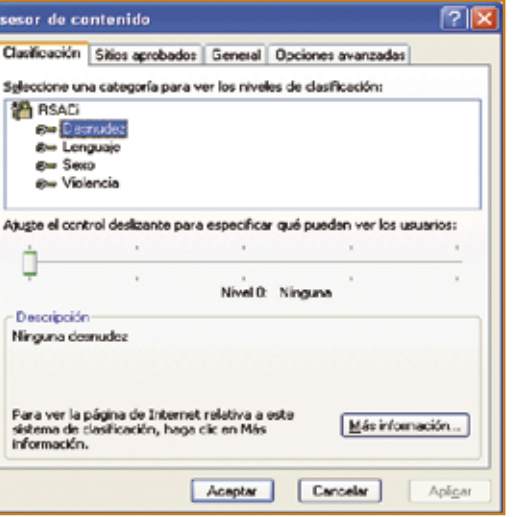

La ventana muestra las diferentes categorías de contenidos que se pueden bloquear en función de los filtros instalados, basados en la información descargada al abrir la página. Se utiliza el sistema de catalogación de contenidos de RSAC**<sup>4</sup>** (Recreational Software Advisory Council) basado en cuatro categorías: Desnudez, Lenguaje, Sexo y Violencia. La barra de control deslizante permite establecer qué pueden ver los usuarios para cada categoría seleccionada.

Es importante recalcar que este sistema de clasificación se basa en las etiquetas que ponen los creadores de contenido en las páginas web. Si una página web no incluye estas etiquetas (actualmente pocas lo hacen) el sistema no filtrará adecuadamente, por lo que es poco fiable.

La pestaña Sitios aprobados permite especificar sitios web a los cuales se quiere o no restringir el acceso. Esta opción es importante para aquellos casos en los que no se está utilizando una categoría o plantilla de filtro, y de esta forma se incluyen de forma manual en forma de lista los sitios seleccionados.

Desde la pestaña General existen las siguientes opciones a configurar:

- **Opciones de usuario:** permite habilitar o no sitios no especificados en la lista de sitios **•** aprobados.
- **Contraseña de Supervisor:** se puede establecer una contraseña para que el administra-**•** dor pueda acceder a contenidos o sitios restringidos.
- **Sistemas de Clasificación:** permite añadir y/o eliminar categorías para los filtros**. •**

**4 Actualmente RSACi ha pasado a denominarse ICRA (Internet Content Rating Association), cuya página se puede consultar en** www.icra.org**. Desde la sección de Descripción al pulsar en Más información se accede a la web desde la que se puede obtener mas información relativa a este sistema de clasificación de contenidos.**

**Buscar sistema de clasificación:** proporciona una lista de sitios web desde donde se **•** pueden descargar filtros o categorías de contenidos. La descarga es de un archivo .rat en el que se definen los criterios de selección.

#### **C) Heramientas externas**

Las herramientas de control de acceso pueden ser proporcionadas por el propio Proveedor del Servicio Internet (ISP, Internet Service Provider) al incorporar un sistema de filtrado sin necesidad de que se instale ningún programa en el ordenador doméstico o en el aula. También pueden ser aplicaciones instaladas desde el propio ordenador en el domicilio familiar.

Estas herramientas externas, como actúan sobre el navegador web, suelen tener disponibles versiones de la misma herramienta para Windows y para LliureX. Este es el caso de *Optenet* y *Dansguardian*.

#### **C.1) LliureX**

La distribución LliureX aconseja la utilización de la herramienta *DansGuardian* (http:// dansguardian.org/) como filtro de contenidos. DansGuardian trabaja conjuntamente con el servidor proxy Squid. Su configuración permite adaptarse a las necesidades de los usuarios.

La configuración por defecto limita las visitas a páginas prohibidas para menores aunque es totalmente configurable.

Las peticiones de páginas web de los usuarios no llegan directamente al servidor web implicado sino que pasan por la aplicación *DansGuardian* que lleva a cabo la tarea de filtrado siguiendo el esquema:

*Navegador web -> DansGuardian -> Squid -> Servidor web*

Utiliza varios métodos de filtrado:

- Utiliza un sistema de peso de las frases (*/etc/dansguardian/phraselists*) para mejorar **•** el objetivo de bloqueo.
- Puede utilizar como sistemas de catalogación de contenidos los siguientes: *PICS, ICRA,*  **•** *RSAC, evaluWEB, SafeSurf, Weburbia, Vancouver Webpages*...
	- Puede filtrar de acuerdo con las extensiones de los archivos y los tipos MIME. ›
	- Puede filtrar de acuerdo con las URLs, incluyendo expresiones regulares. ›
	- > Puede trabajar con listas blancas.

*Dansguardian* trabaja con filtros y excepciones. Los archivos de filtros (*/etc/dansguardian*) son los siguientes:

- **bannedextensionlist lista de las extensiones de archivo que serán prohibidas**
- *bannedmimetypelist* lista de los tipos MIME que serán prohibidos ›
- *bannedregexurllist* lista de expresiones regulares sobre las URLs ›
- *bannedsitelist* lista de los lugares prohibidos ›
- *bannedurllist* lista de las partes de la URL para bloquear ›
- *bannedsitelist* bloquea todo el sitio web y ésta sólo bloquea una parte ›
- *banneduserlist* lista de los nombres de usuario que estarán bloqueados ›
- *bannedphraselist* lista de las frases que prohibirán una página ›

Los archivos que contienen las excepciones son los siguientes:

- *exceptioniplist* lista de las direcciones IP de los clientes a los que se permite el acceso **•** sin restricciones.
- *exceptionphraselist* lista de las frases que, si aparecen en una página web, pasarán el **•** filtro.
- *exceptionsitelist l*ista de los nombres de dominio que no serán filtrados. **•**
- *exceptionurllist* lista de partes de la URL para los lugares en los que no se ha de **•** filtrar.
- *exceptionuserlist* lista de los nombres de usuarios que no serán filtrados (en el caso de **•** utilizar control de acceso por usuario).

#### **Optenet**

*Optenet* es una herramienta de filtro de contenidos (Web Filter) sencilla de instalar, que ayuda a las familias a evitar el acceso a contenidos no apropiados de Internet como violencia, xenofobia, drogas, pornografía, montaje de explosivos, sectas, etcétera. No requiere conocimientos técnicos ni configuración alguna.

Las características mas importantes del filtro de contenidos de *Optenet:*

- Gestiona el acceso a Internet estableciendo perfiles de usuario o grupos de usuarios. **•**
- Selecciona entre mas de 40 categorías a filtrar y permite crear nuevas categorías. **•**
- Definición de horarios de navegación por categorías. **•**
- Definición de horarios de navegación y número máximo de horas de navegación. **•**
- Permite filtrar por tipo de archivo: audio, vídeo, mp3, ejecutable,... **•**
- Realiza un filtrado por IP, grupo de IPs, usuario o grupo de usuarios. **•**
- Bloquea la navegación cuando se realizan sucesivos intentos de acceso a páginas no **•** permitidas. Permite el desbloqueo on line.
- Creación de informes acerca de la navegación realizada. **•**

#### *El buen uso de Internet*

La utilización de este filtro no afecta a la velocidad de navegación. La efectividad del filtro *OPTENET* está comprobado que funciona al 97%.

Los padres o miembros de la familia o comunidad educativa que necesiten navegar sin el filtro pueden desactivarlo mediante una contraseña.

Está disponible para su descarga una muestra gratuita de 7 días en http://www.optenet.com/ es/downloads.asp?c=1 con versiones para *Windows* y GNU/*Linux* en general. Se puede utilizar desde el propio ordenador del cliente o suministrado el servicio desde el proveedor de servicios de Internet (ISP).

En la página web existen también diferentes consejos para navegación segura de los menores así como referencias a la legislación de la Comunidad Europea vigente a este respecto.

Optenet dispone de versiones para el hogar, los centros educativos, los propios proveedores de Internet (ISP), empresas, ... En concreto es el filtro utilizado por la *Conselleria de Cultura, Educación y Deporte* para los centros educativos de la Comunitat Valenciana.

#### **Canguro Net**

La empresa Telefónica proporciona un servicio de filtrado de contenidos y publicidad además de limitar la descarga de determinados tipos de archivos. Este servicio está disponible para los usuarios que disponen de líneas ADSL y no requiere la instalación de ningún software adicional en el ordenador doméstico. La instalación y mantenimiento del software se realiza sobre servidores de Telefónica. Tiene un coste económico.

Dispone de varias opciones:

- *Canguro net* **•**
- *Canguro net plus* **•**

En general estas herramientas permiten:

- Filtro por categorías: explosivos, juegos, drogas, pornografía, violencia, racismo, **•** sectas,...
- Permite la configuración personalizada de la lista de control por categorías pudiendo **•** añadir o eliminar URLs a dicha lista.
- Filtrado por palabras a través de una lista que no se puede modificar. **•**
- Activación/desactivación de la descarga de archivos mp3, mpeg, avi, exe y zip. **•**
- Actualización diaria de las listas. **•**
- Monitorización de la actividad del sistema indicando cuándo cuando se intenta acceder **•** a webs no adecuadas.
- Funciona para 3 ordenadores. **•**
- Elimina las ventanas emergentes (pop-up). **•**
- Filtra los banners en función de su tamaño. **•**

#### **Cortafuegos**

En sistemas medios/grandes un cortafuegos (firewall) es una máquina específica que se coloca entre una red local e Internet. El objetivo es asegurar que todas las comunicaciones entre esta red e Internet se realicen siguiendo la política de seguridad de la organización que lo ha instalado.

En sistemas pequeños, como redes domésticas, un cortafuegos es simplemente una aplicación que instalada en el equipo servidor de la red local permite separar o filtrar la información entre la red interna y la red externa. En este caso si en la casa existen varios ordenadores es necesario que todos ellos se conecten a Internet a través de la máquina servidor, impidiendo la conexión directa a Internet.

En ocasiones es el propio proveedor del servicio *ISP* el que proporciona el servicio de cortafuegos.

El cortafuegos además de esta función también proporciona autenticación impidiendo la entrada al sistema de usuarios no autorizados.

Para el domicilio familiar es importante instalar alguna aplicación que haga la función de cortafuegos. Existen multitud de aplicaciones disponibles, muchas de ellas son software libre sin coste alguno. En general estas aplicaciones funcionan a base de reglas que permiten o deniegan las conexiones y para ello realizan preguntas al usuario para ir creando estas reglas adaptadas a las políticas del administrador.

En la página web http://alerta-antivirus.red.es/ existe información detallada sobre los últimos virus aparecidos, su peligrosidad, y diferentes vulnerabilidades aparecidas en *Windows* . En la opción Útiles gratuitos hay disponibles herramientas para *Windows* de libre descarga y utilización tanto para cortafuegos como para antivirus, etcétera.

El repositorio de LliureX proporciona el cortafuegos *fwbuilder* (http://www. fwbuilder.org) que es una aplicación de software libre y simplifica la creación de muros cortafuegos para el filtrado de paquetes que entran y/o salen del ordenador. También existen versiones para *Windows*.

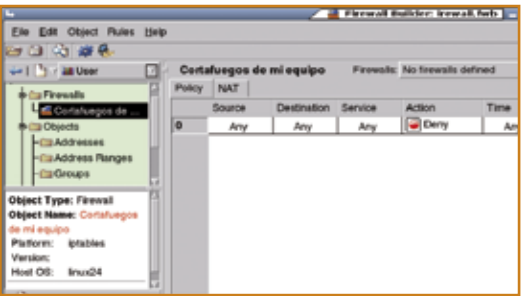

Desde *Windows* la opción mas conocida es la aplicación *Kerio* y *Optenet firewall*.

Optenet dispone de un servicio de cortafuegos (*Optenet Firewall*) que permite bloquear el tráfico en función del tipo de protocolo y/o el puerto utilizado. Por ejemplo puede bloquear el correo web, la mensajería instantánea *Messenger*, etc.

#### **8.2 Conductas para el buen uso de Internet**

El conjunto de conductas, que a continuación se sugieren y detallan, están dirigidas a padres y educadores y, en general, a cualquier persona relacionada con el proceso formativo del niño, tanto en el aspecto humano como social, técnico, cultural, profesional, etcétera.

#### **Desde el aula enseñar técnicas para:**

- saber buscar información y adquirir hábitos de trabajo en Internet que palien la dis-**•** persión al buscar contenidos.
- la recopilación de direcciones de interés para la obtención de información. **•**
- la evaluación de la calidad de la información, planteando cuestiones como: ¿es fiable?, **•** ¿cuál es la fuente?, ¿es actual u obsoleta la información?, ¿proporciona información, a su vez, de las fuentes utilizadas para su elaboración?
- la valoración de la información con juicio crítico: estudiar si la información recabada **•** cumple nuestros requisitos, ¿es lo que buscamos?
- la recopilación y organización de la información de manera que nos sea realmente **•** útil.

En ocasiones los padres piensan que si no disponen de conexión a Internet en el domicilio se evitan este problema. Pero sus hijos pueden acceder a Internet desde muchos otros lugares (salas públicas de navegación, cibercafés, casas de amigos, ...) lo cual puede ser peor todavía, ya que en esos casos no suele haber ningún tipo de control.

Por tanto, es necesario que todas las personas que estén relacionadas en el desarrollo del niño estén, también, implicadas en el proceso educativo de las TIC. Por ello, las conductas que a continuación se detallan deberán adaptarse a su entorno, centro educativo u hogar etc.

#### **Conductas generales:**

- Comunicar a los padres cualquier situación desagradable en la que se vean inmer-**1**  sos directa o indirectamente.
- No utilizar Internet como medio para insultar o molestar a gente, intentando siem-**2**  pre tener un comportamiento correcto.
- Conviene que los padres informen a sus hijos que no deben dar informaciones personales o de tipo familiar a nadie. **3**
- Enseñar a diferenciar la visión de la realidad que ofrece Internet con el conocimiento **4**  adquirido por la propia experiencia.
- No acordar citas con desconocidos a través de Internet. **5**
- El ordenador conviene que esté situado en una estancia del domicilio que no sea **6**  el dormitorio.
- A nivel familiar, crear una lista de normas relativas a la utilización de Internet con-**7**  sensuadas entre padres e hijos.
- Incorporar elementos de filtrado de contenidos que impidan el acceso a determi-**8**  nados contenidos de riesgo.
- En la familia hablar con los hijos acerca de las normas de comportamiento en Internet, **9**  poniendo especial incidencia en la necesidad de actuar con responsabilidad.
- 10 No todo lo que ofrece Internet es válido. Hay que contrastar las informaciones y tomar como referencia webs de probada fiabilidad.

A continuación se establecen, por tramos de edad, algunas conductas y pautas de interés:

#### **Educación Infantil: niños de 3 a 5 años**

- Situar el ordenador en una zona pública de la casa para poder supervisar directamente **•** la actividad del niño.
- Establecer como norma que sólo se utiliza el ordenador cuando haya algún familiar **•** adulto en la casa que pueda supervisar la sesión.
- Utilizar la opción de menú Favoritos para crear un entorno personalizado para el niño **•** con acceso a páginas de su interés.
- Utilizar herramientas software para bloquear las ventanas emergentes, algunas de las **•** cuales pueden mostrar contenidos inapropiados.
- No proporcionar información personal y/o familiar a través de la red, incluidas fo-**•** tografías o cualquier tipo de documento por correo electrónico con información privada.
- De forma natural decir a los niños que si alguien o algo les hace sentir mal estando **•**conectados a Internet se lo comuniquen a los EDUCADORES. Animar diciendo que lo han hecho muy bien y que actúen siempre así.

#### **Educación Primaria: niños de 6 a 12 años**

Dentro de Primaria el intervalo de edades es muy amplio y se establece una separación en función del ciclo de Primaria correspondiente.

#### **Ciclo inicial: de 6 a 8 años**

- Comienza el interés real por Internet y, por ese motivo, es el momento adecuado para **•** establecer un conjunto de normas sencillas de utilización razonables y adaptadas a las edades e inculcar progresivamente valores relacionados con el buen comportamiento, el espíritu crítico y la evaluación de los contenidos consultados.
- Preparar la opción de menú Favoritos (navegador web Internet Explorer) o Marcadores **•** (navegador web Mozilla Firefox) con los accesos a las páginas que los padres permiten visitar a los niños. Fomentar el acceso a Internet desde aquí.
- Los padres deben hacer un seguimiento de las actividades de sus hijos frente al orde-**•** nador, sobre todo cuando estén conectados a Internet. Es preferible permanecer con ellos en este caso. En esos tiempos es cuando se puede aprovechar para hacer comentarios relativos al buen uso de Internet, siempre adaptados a la edad y a la situación concreta.
- También es importante enseñar a diferenciar la visión de la realidad que ofrece Internet **•** con el conocimiento adquirido por la propia experiencia. Es un tramo de edades que, todavía, vive fantaseando la realidad y es importante que en Internet no encuentren un mecanismo para prolongar inconscientemente esa etapa.

#### **Ciclo medio: de 8 a 10 años**

En estas edades los niños suelen tomar mucho interés por Internet y puede resultar muy útil establecer con ellos directamente una serie de compromisos a nivel familiar en los que quede reflejado qué pueden hacer y qué prácticas no son convenientes que lleven a cabo.

Entre estas normas a las que se compromete el hijo deben figurar:

- El horario y tiempo de conexión a Internet. **1**
- Comunicar a los padres el nombre de usuario y contraseña que permiten al niño **2**  entrar en chats.
- No comunicar a nadie (ni siquiera amigos) el nombre de usuario y contraseña personales explicando las posibles repercusiones. **3**
- No proporcionar información personal y/o familiar a través de la red, incluidas fotografías o cualquier tipo de documento por correo electrónico con información privada. **4**
- No acordar citas con nadie a través de Internet. **5**

Además de estas normas siempre es conveniente que, en la medida de lo posible, los padres permanezcan con los hijos mientras están navegando o buscando información, o simplemente estén utilizando alguna aplicación instalada en el ordenador, como juegos, actividades, realización de trabajos, etc. Es la mejor ocasión para, de forma paralela, mantener conversaciones acerca de la utilización de Internet, su buen uso y los riesgos que conlleva con un lenguaje y ejemplos adaptados a su edad.

#### **Ciclo superior: de 10 a 12 años**

Es un intervalo de edades que puede ser determinante. Ni son niños ni son adolescentes todavía. Comienzan a querer ser más independientes y sus ansias de descubrir y obtener nuevos conocimientos se ven, en cierta manera, cubiertas en sus andanzas por la red y hace que, para ellos, el poder acceder a Internet sea fundamental.

Normalmente, utilizan la red para jugar en línea, contactar con los amigos mediante la mensajería instantánea, descargar música, obtener información para hacer los deberes de clase, etcétera.

Algunas conductas a fomentar, desde el hogar, para estas edades son:

- El ordenador es un elemento a compartir por los miembros de la familia y debe estar **•** situado en una estancia del domicilio que no sea el dormitorio de los hijos. Si por algún motivo fuese imprescindible que el ordenador estuviese en el dormitorio establecer la norma de trabajar con él con la puerta abierta. En cualquier caso no es conveniente que los niños dispongan en su habitación de ordenador con conexión a Internet.
- Crear una lista de normas relativas a la utilización de Internet consensuadas entre pa-**•** dres e hijos. Es importante que estas reglas sean cumplidas por todos los miembros de la familia.
- Establecer horarios y límites de tiempo consensuados para la navegación. **•**
- Incorporar elementos de filtrado de contenidos que impidan el acceso a determinados **•** contenidos de riesgo, sobre todo pensando en los mas jóvenes. Es conveniente que estas limitaciones vayan acompañadas de las correspondientes explicaciones por parte de los padres y de los educadores para crear conciencia de que no todo es bueno en la red.
- Conocer los locales que frecuentan para quedar con amigos para jugar en cibercafés a **•** juegos de rol, estrategia, etc. Conviene informarse de su reputación.
- Es importante que los padres informen a sus hijos que no deben dar informaciones **•** personales o de tipo familiar a nadie ni por correo electrónico, chats, o a través de formularios ni participen en concursos en línea.
- Hacer saber a los hijos que la descarga de programas, sin suficiente información al **•**respecto, puede provocar la descarga fortuita de virus, gusanos, troyanos y otros programas informáticos malintencionados que pueden dañar el disco duro.
- Hacer un seguimiento del tipo de conversaciones y temas de correos que intercambian, **•** así como hacer un seguimiento de las páginas visitadas desde el histórico y valorar la naturaleza de las páginas.
- Hablar con los hijos acerca de las normas de comportamiento en Internet poniendo **•** especial incidencia en la necesidad de actuar con responsabilidad.

#### **Educación Secundaria: niños de 13 a 16 años**

En la medida que son mas mayores aumenta la necesidad de independencia respecto de la familia y la necesidad de ser aceptado por el grupo de amigos.

Algunas conductas a aplicar son las siguientes, teniendo en cuenta que prácticamente todas coinciden con las de la fase anterior y que requerirán de una adaptación a este rango de edades y en función del grado de madurez de los jóvenes:

- No conviene que el joven disponga de ordenador en su habitación con conexión a **•** Internet. Adecuar una zona de acceso abierto de la casa para ubicar el ordenador. Mantener la filosofía de que todos los miembros tienen 'derecho' a acceder al ordenador y a utilizar los servicios de Internet.
- Crear una lista de normas relativas a la utilización de Internet consensuadas entre pa-**•** dres e hijos. Es importante que estas reglas sean cumplidas por todos los miembros de la familia. Respecto a los horarios de conexión a Internet mantenerlos, pero de forma más flexible o con posibilidades de negociación.
- Incorporar elementos de filtrado de contenidos que impidan el acceso a determinados **•** contenidos de riesgo, sobre todo pensando en los mas jóvenes.
- Es importante que los padres transmitan la necesidad de autoprotección de sus hijos **•** frente a Internet indicándoles que no faciliten información personal (nombre real, dirección, número de teléfono familiar o móvil personal, centro de estudios...) o de tipo familiar a nadie ni por correo electrónico, chats, a través de formularios ni participen en concursos en línea.
- Seguir manteniendo la necesidad de cumplir una serie de normas de comportamiento en **•** Internet poniendo especial incidencia en la necesidad de actuar con responsabilidad,
- Llevar un control sobre el tipo de descargas que se hace desde la red asegurándose de **•** que no se están cometiendo actos contra la propiedad intelectual, etcétera.
- Empiezan a plantear la realización de compras y/o ventas a través de Internet. Es im-**•** portante que estas compras sean conocidas y supervisadas por los padres y aprovechar para comentar, frente a las ventajas que plantean los hijos, los riesgos que estas operaciones pueden conllevar.
- Hacer saber a los hijos que la descarga de programas, sin suficiente información al **•**

respecto, puede provocar la descarga fortuita de virus, gusanos, troyanos y otros programas informáticos malintencionados que pueden dañar el disco duro.

- Respecto al tema del acceso a páginas con contenido no conveniente, violento, xenó-**•** fobo, terrorista, etcétera esta edad es crítica. Ellos quieren conocer y deben conocer para aprender a discernir, pero es importante que lo hagan desde un punto de vista crítico, y esto requiere un proceso de formación previo y una conciencia bien cimentada que se adquiere si se ha llevado una trayectoria en ese sentido desde pequeños tanto desde la familia como desde la escuela.
- Hacer hincapié a los hijos de que no todo lo que ofrece Internet en cuanto a noticias, **•** información, documentación, etc es fiable. Hay que contrastar las informaciones y tomar como referencia webs de probada fiabilidad.

#### **Bachiller: menores de 17 a 18 años**

Los menores de estas edades se pueden considerar en muchos casos personas con un nivel de madurez suficiente que permite dar un margen de confianza y de maniobra. En cualquier caso se debe estar siempre alerta sin agobiar dependiendo del carácter del joven y su personalidad.

Para los más mayores, y según el nivel de conocimientos de los jóvenes, utilizar la estrategia de hacerles responsables del mantenimiento del equipo. Además de ayudarles a completar su formación técnica se preocuparán de que nadie de la familia haga un uso indebido del equipo.

Algunas conductas a fomentar, desde el hogar, para estas edades son las siguientes, teniendo en cuenta que puede haber diferencias en el grado de madurez de los jóvenes:

- Hablar con los hijos acerca de las diferentes actividades que pueden llevar a cabo a **•** través de Internet con la misma naturalidad con que lo harían sobre otras actividades, amigos, etc.
- Comentar 'in situ' y con discreción sobre los contactos de su lista de mensajería **•** instantánea.
- Si son los hijos los que mantienen el filtro, hablar con ellos acerca de la convenien-**•** cia de mantenerlo actualizado pensando en la protección de los posibles hermanos menores.
- Transmitir la necesidad de no facilitar información personal (nombre real, dirección, **•** número de teléfono familiar o móvil personal, centro de estudios...) o de tipo familiar a nadie, ni por correo electrónico, chats, a través de formularios, ni participar en concursos en línea.
- Informar a los hijos de la potencial peligrosidad que puede suponer concertar un en-**•**cuentro con algún 'ciberamigo' en un lugar privado. En principio deben desconfiar de

aquellos 'supuestos amigos' que proponen encuentros de este tipo.

- Informar a los hijos de la conveniencia de no descargar música, archivos, etc de forma **•** ilegal ya que pueden infringir leyes relativas a los derechos de autor.
- Transmitir la necesidad de que informen si algo o alguien les hace 'sentir mal', reciben **•** amenazas, etc. A esta edad es poco probable, ellos ya tienen un criterio formado y aún mas si se ha llevado una línea coherente de seguimiento de la actividad en Internet de los hijos desde el comienzo.
- Con discreción hacer un seguimiento, sobre el histórico o cualquier otro de los **•** mecanismos vistos, sobre las páginas visitadas por los hijos. No reprobar de forma inmediata. Controlar durante un tiempo si ha sido una visita esporádica o si, por el contrario, se trata de visitas continuas.
- Informar a los hijos de la necesidad de consultarles cuando vayan a hacer una **•**transacción económica a través de Internet.

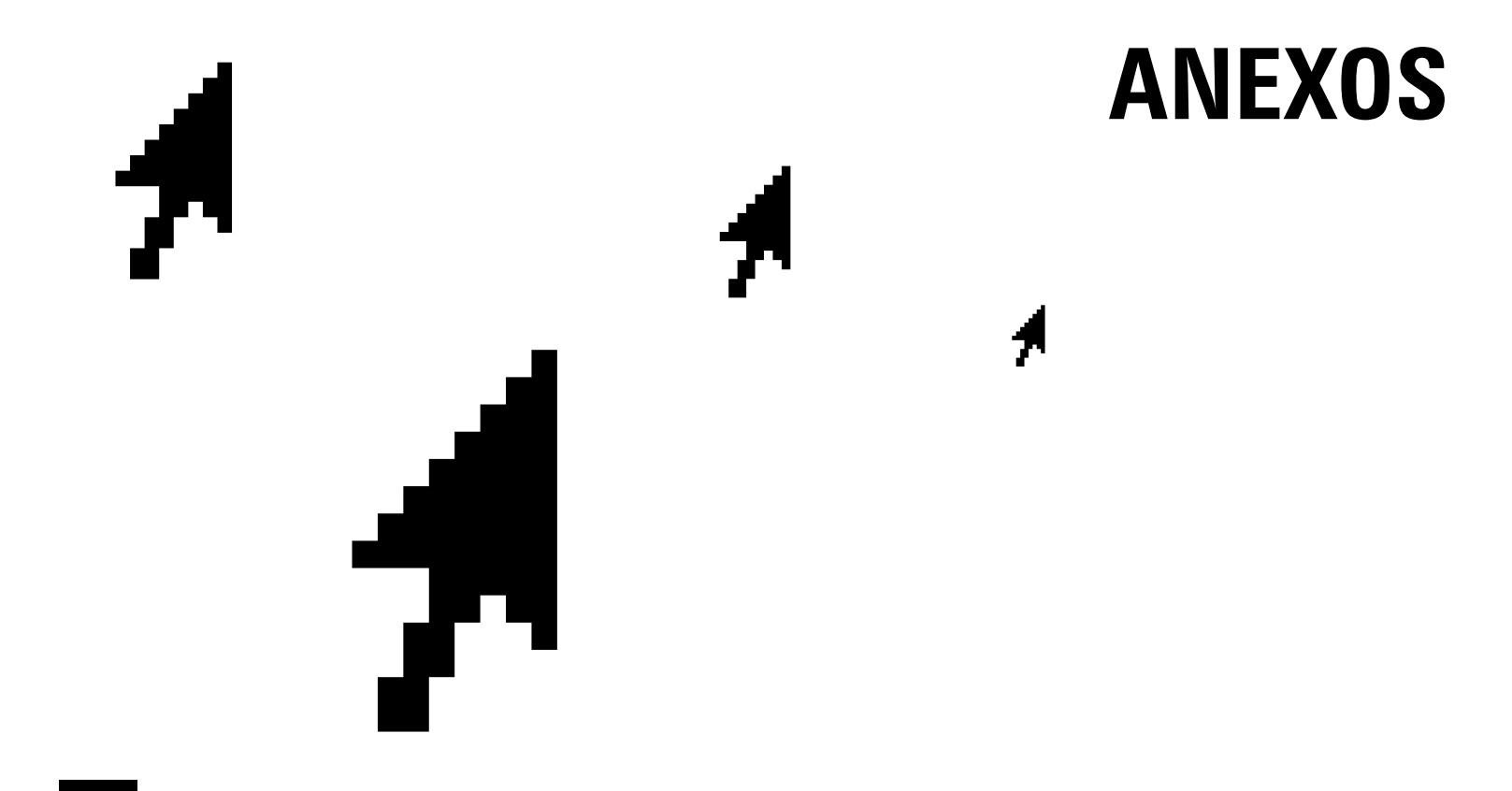

### **AnexO A. EL ORDENADOR Y SUS COMPONENTES**

El ordenador es una máquina o dispositivo físico programable, que se utiliza para tratar o procesar información.

Un ordenador típico se compone de las partes:

- Unidad central o torre **•**
- Periféricos de entrada/salida: monitor, teclado, impresora .... **•**

#### **A. Unidad Central**

Dentro de la unidad central se distinguen los siguientes componentes:

#### **Placa base (mainboard)**

Según la Wikipedia (es.wikipedia.org/wiki/Placa base) "La placa base, placa madre o tarieta madre (en inglés motherboard) es la tarieta de circuitos impresos que contiene, normalmente: el microprocesador, circuitos electrónicos de soporte, ranuras para conectar parte o toda la RAM del sistema, la ROM y ranuras especiales (slots) que permiten la conexión de tarjetas adaptadoras adicionales. Estas tarietas suelen realizar funciones de control de periféricos tales como monitores, impresoras, unidades de disco, etc."

#### **Microprocesador**

El microprocesador es el encargado de controlar todo el sistema administrando los recursos del ordenador, es decir, la memoria, los dispositivos de entrada, los de salida y los de almacenamiento. Es el "cerebro" del ordenador.

Cuando se habla de un "Pentium" o un "AMD" se refiere al procesador.

Una característica en la que fijarse es la velocidad del procesador que se mide en gigaherzios(GHz), es decir cantidad de instrucciones por segundo que pueden ser ejecutadas por el procesador.

#### **La memoria principal o RAM**

Acrónimo de Random Access Memory (Memoria de Acceso Aleatorio), conjunto de chips donde se ejecutan las aplicaciones y se guardan los datos temporales del usuario y del sistema. La RAM es una memoria volátil, es decir, al apagar el ordenador la información almacenada en esta memoria se pierde.

El rendimiento del ordenador depende en gran medida del tamaño de la memoria, debido a que todos los datos necesarios para la ejecución de programas y del sistema necesitan estar cargados en ella para ser ejecutados.

La unidad de medida es el Megabyte (Mb) e indica el tamaño o cantidad de datos que se pueden almacenar. Ejemplos del tamaño de las memorias son 256Mb, 512Mb...

#### **Tarjeta gráfica**

Dispositivo del ordenador que se encarga de generar y controlar la salida de imágenes por la pantalla.

Lleva una memoria integrada para almacenar la imagen e información gráfica. También puede llevar un procesador de apoyo para realizar operaciones gráficas con la máxima eficiencia. Cuanta más memoria tenga, mayor resolución de la pantalla podrá soportar y mayor número de colores podrá mostrar simultáneamente.

#### **Lectores CD/DVD**

Actualmente todos los equipos disponen de lectores y/o grabadores de CD y/o DVD. Los CDs tienen una capacidad de 700 Mb, aunque existen de otras capacidades (800 y 900 Mb). Existen diversos tipos:

- **CD-R:** el disco es de lectura. La información que se escribe no puede borrarse o **•** reemplazarse.
- **CD-RW:** el disco es reescribible; puede escribirse, borrarse y volver a escribir. **•**

Respecto a los dispositivos de DVD, existen de una capa (4,7 Gb) y de doble capa (9,4 Gb). También existen de lectura y regrabables.

- **DVD-R y DVD+R:** disco de lectura **•**
- **DVD-RW:** reescribible **•**

Los ordenadores actuales llevan lectores de DVD (que también leen CDs), y grabadores de DVD (pueden escribir DVD de 1 capa o de doble capa).

Un parámetro importante es la velocidad de lectura/grabación de los distintos tipos de discos.

#### **Disco duro**

Este dispositivo interno del ordenador almacena información de forma persistente, es decir, aunque se apague el ordenador la información se mantiene.

Hay distintos estándares a la hora de comunicar un disco duro con el ordenador. Los más utilizados son *IDE/ATA, SCSI y SATA*.

La capacidad de un disco duro se mide en Gigabytes (Gb). Cuanta más capacidad tenga, más información (tanto programas como datos) se podrá almacenar en el ordenador.

Otro parámetro importante es el tiempo medio de acceso (milisegundos). Cuanto más rápido se lea la información, más rápido funcionará el ordenador.

#### **Connectores USB**

*USB* son las siglas de Bus de Serie Universal (en inglés Universal Serial Bus) y proporciona un

estándar de bus serie para conectar dispositivos a un ordenador.

Actualmente existen multitud de dispositivos que se conectan al ordenador a través de este interfaz. La ventaja que tiene es que incluye la transmisión de energía eléctrica al dispositivo conectado, así que se pueden conectar varios sin necesitar fuentes de alimentación extra. Además, proporciona una velocidad de transferencia bastante alta.

Con *USB* se pueden conectar periféricos como ratones, teclados, escáners, cámaras digitales, impresoras, discos duros externos, tarjetas de sonido y componentes de red.

#### **B. Periféricos**

#### **B.1 Periféricos de entrada**

Los periféricos de entrada permiten al usuario introducir información en el ordenador e interactuar con él. Los dos más importantes son el teclado y el ratón. La forma de conectarse al ordenador es mediante conectores PS/2, aunque también existen teclados y ratones inalámbricos y USB.

Otro dispositivo de entrada cada vez más utilizado es el escáner, el cual permite digitalizar (pasar al ordenador) una imagen en papel. Una característica importante es la resolución (ppp puntos por pulgada) que obtiene.

Si se desea digitalizar un texto, hará falta también un programa *OCR* (Reconocimiento Optico de Caracteres), que analice la imagen, identifique los caracteres y transforme la imagen en un documento de texto.

Hay otros dispositivos de entrada como las webcam, que, junto con los micrófonos, permiten realizar videoconferencia por Internet con el software adecuado.

También las actuales cámaras de vídeo y de fotos digitales, permiten introducir imagen y vídeo en el ordenador.

Otros dispositivos de entrada es el joystick (o mandos de juegos) y las tabletas digitales

#### **B.2 Periféricos de salida**

Los periféricos de salida muestran información. Los más usuales son el monitor y la impresora.

#### **1. Monitor**

El monitor, la pantalla del ordenador, es un elemento imprescindible para poder utilizarlo ya que muestra la información con la que se trabaja. Se conecta al ordenador mediante la tarjeta gráfica. Existen de dos tipos:

**Monitores CRT (Tubo de rayos catódicos)**: son más voluminosos. Se basa en un rayo **•**dirigido que va dibujando la pantalla. Hasta hace poco eran los más populares, aunque están siendo desplazados por los *TFT*.

**48 49**

**Monitores TFT (Thin Film Transistor):** son monitores planos, por lo que ocupan menos **•** espacio. Se basan en una matriz activa donde cada pixel es controlado por varios transistores.

Las características más importantes son el tamaño del monitor, normalmente en pulgadas. Para indicar el tamaño, se suele indicar la longitud de la diagonal que une la esquina inferior derecha con su opuesta (esquina superior izquierda).

También es importante la resolución (a mayor resolución, mayor calidad de imagen) y la tasa de refresco, cuanto mayor, menos se cansa el ojo. La resolución se mide en puntos por pulgada (ppp).

#### **2. Impresoras**

La impresora imprime los documentos del ordenador en papel. Existen de diversos tipos:

- **Impresoras de chorro de tinta:** se basan en rociar en el papel cantidades muy pequeñas **•** de tinta ya sea mediante métodos térmicos o piezoeléctricos.
- **Impresoras láser:** en vez de tinta utiliza el tóner que contiene un polvo fino que se de-**•** posita en el papel. Obtienen una mejor calidad y velocidad que las impresoras de chorro, sobre todo para imprimir en blanco y negro. El precio cada vez más asequible de estas impresoras está haciendo que aumente su ámbito de utilización.

Las características más importantes de una impresora son la resolución, que se mide en ppp (puntos por pulgada, ppp) y la velocidad de impresión (páginas por minuto, ppm).

#### **C. Internet: conexiones**

En este punto se explican tanto el equipamiento necesario como los tipos de conexiones a Internet disponibles en la actualidad.

Respecto al equipamiento sólo es necesario disponer de un ordenador con unos requerimientos mínimos que cumple sobradamente cualquier equipo actual. En concreto será conveniente disponer al menos de:

- **Microprocesador:** Pentium a 600 Mhz, aunque es posible la navegación con un **•** procesador de menores prestaciones.
- **Memoria RAM:** 128 Mb de RAM, que junto con el microprocesador son los componen-**•** tes del ordenador mas importantes en lo concerniente a Internet.
- **Disco duro:** 10 Gb es suficiente, aunque el tamaño del disco duro sería mas crítico en el **•** caso de que se tuviera que descargar gran cantidad de información desde Internet.

Otros componentes aconsejables en el ordenador son la tarjeta gráfica y la tarjeta de sonido si se va a hacer un uso del ordenador para tareas multimedia.

Por último y en función del tipo de conexión a Internet utilizada hará falta algún componente mas que iremos indicando.

#### **Connexiones:**

- **RTC/RTB (Red Teléfonica Conmutada/Básica):** hasta hace relativamente poco tiempo **•** el tipo de conexión utilizada a Internet estaba basada en la red de telefonía conmutada o básica (RTB) que, aunque es una red diseñada para la transmisión de voz, también puede transportar datos, utiliza tecnología analógica y dispone de un ancho de banda muy limitado. Esta conexión requiere la utilización de un módem cuya función es transformar la señal analógica emitida por el teléfono en una señal digital que es la que es capaz de entender el ordenador. Prácticamente este sistema de conexión está obsoleto y no es utilizado salvo en situaciones muy especiales.
- **RDSI (Red Digital de Servicios Integrados):** este servicio aparece como una evolución **•** de la red telefónica y requiere la utilización de una tarjeta especial RDSI. Está prácticamente en desuso al aparecer las líneas de alta velocidad.
- **ADSL (Asymmetric Digital Subscriber Line):** tecnología que proporciona una conexión **•** digital sobre la línea de abonado de la red telefónica pero utilizando una banda de frecuencias mayor y por ese motivo se conoce como conexión de banda ancha. Se denomina asimétrica porque la velocidad disponible para la descarga de información desde Internet hasta el usuario y la velocidad de subida de datos no coinciden y, suele ser mayor la velocidad de descarga que la de subida. Esta tecnología requiere del hardware de interconexión necesario (normalmente un router) y contratar los servicios de un proveedor de ADSL.
- **Cable-modem:** también llamado 'Internet por cable' y se basa en la utilización del **•** ancho de banda libre de la televisión por cable para proporcionar acceso a Internet de banda ancha. Como su nombre indica requiere un módem especial que module la señal de datos disponible a través del cable coaxial de la televisión por cable. Requiere la contratación de un proveedor se servicios de Internet específico para este tipo de conexión.
- **Wi-Fi (Wireless Ethernet Compatibility Alliance):** conjunto de protocolos (basados en **•**el estándar IEEE 802.11x) que permiten la creación de redes inalámbricas (sin cables). Se pueden utilizar para redes locales y también para la conexión a Internet. Esta tecnología sin cables facilita el acceso a la información desde cualquier lugar en el que haya cobertura. Requiere la instalación en el equipo de una tarjeta de red inalámbrica, la utilización de un router específico que soporte esta tecnología y la contratación de un proveedor de servicios de Internet. En este tipo de conexión hay que tener especial cuidado en la protección de la red, ya que de no hacerlo cualquier usuario próximo con un dispositivo de red inalámbrico podría utilizar nuestro ancho de banda. Conviene

siempre utilizar redes encriptadas con claves de acceso.

- **Satélite:** este sistema se utiliza normalmente cuando se precisa disponer de banda **•** ancha y no es posible utilizar ADSL o cable-módem en el caso, por ejemplo, de zonas rurales sin cobertura. En la actualidad se utiliza para la televisión digital pero progresivamente se va extendiendo este tipo de conexión para el acceso a Internet y los costes van disminuyendo ya que las empresas que gestionan estos satélites (Hispasat, Satra,...) están interesados en proporcionar este servicio. Requiere disponer de conectividad inalámbrica.
- **Red eléctrica:** las empresas eléctricas reciben la señal vía inalámbrica y se utiliza el **•** tendido eléctrico para la transmisión de datos hasta el usuario final, con lo que desaparece el problema de las áreas rurales sin cobertura. Proporciona conexión de banda ancha de forma permanente y requiere disponer en el hogar de un módem especial que se conecta al enchufe.

En general para obtener mas información acerca de estos temas más técnicos recomendamos acceder a la URL http://es.wikipedia.org/.

### **ANEXO b. Glosario**

#### **A**

**ancho de banda (Bandwidth)**: máxima cantidad de información simultánea que se puede transferir por una línea telefónica. Técnicamente es la diferencia en hertzios (Hz) entre la frecuencia mas alta y la mas baja de un canal de transmisión. El término se suele usar para definir la cantidad de datos que puede ser enviada en un periodo de tiempo determinado a través de un circuito de comunicación dado.

**archivo:** fichero. Todos los datos en disco se almacenan como archivos con un nombre asignado que es único dentro del directorio en el se encuentra. La estructura del archivo es conocida por el software que lo maneja. Por ejemplo, los archivos de procesamiento de texto, también llamados documentos, contienen un flujo continuo de texto.

**autenticación**: proceso para determinar la identidad de un usuario que intenta acceder a una red o un recurso para poder realizar una determinada actividad.

**avatar**: en ciertos chats de la Web, un avatar es una imagen que representa a una persona, con la misma función de un nombre de usuario.

**avi**: tipo de formato de archivos de vídeo utilizado en Internet sobre plataformas Linux, Macintosh, UNIX y Windows.

#### **B**

**banda ancha:** característica de cualquier red que permite la conexión de varias redes en un único cable. Para evitar las interferencias en la información manejada en cada red, se utilizan diferentes frecuencias para cada una de ellas. La banda ancha hace referencia también a una gran velocidad de transmisión.

**banner**: gráfico, generalmente rectangular, que se inserta en una página web. Generalmente se utiliza para publicitar.

**blog (Web log)**: un blog es una página Web que sirve como diario personal público para un particular. Típicamente se actualizan a diario y reflejan la personalidad del autor.

**buscador (Search engine)**: programa, ubicado en un sitio de Internet, que recibe una orden de búsqueda, compara con las entradas de su base de datos y devuelve el resultado. Algunos de los más conocidos: Google, Yahoo, Altavista, Lycos, Infoseek.

#### **C**

**contraseña:** palabra o clave privada utilizada para confirmar una identidad en un sistema que se utiliza para que una persona no pueda usurpar la identidad de otra.

**cookie**: datos que almacena la página web en un pequeño archivo en el disco duro del ordenador cliente. Normalmente se trata de información sobre la conexión y las preferencias del usuario. Dado que pueden ser un peligro para la intimidad de los usuarios los navegadores permiten desactivarlas.

#### **D**

**descarga (Download)**: acción mediante la cual se graba información existente en una red (textos, imágenes, vídeos, audio, archivos multimedia, programas, etc.) en el propio disco duro o en otro tipo de soporte externo.

**dirección IP (Internet Protocol address)**: determina la localización de un ordenador dentro de una red TCP/IP. La dirección IP es de 32 bits escritos en cuatro grupos de números de 0 a 255 separados por puntos. Ejemplo : 202.154.21.137

**dominio**: la parte de una dirección Internet estándar que indica el nombre de la computadora. Por ejemplo en la dirección libreta@boli.com, boli.com es el dominio. Es un término usado muy a menudo en Internet que hace referencia a la organización jerárquica de las direcciones simbólicas DNS. Los nombres de dominio siempre tienen dos o más partes separadas por puntos.

#### **E**

**encriptar:** proteger archivos expresando su contenido en un lenguaje cifrado. Para poder acceder a ellos es necesaria una clave que sólo conocen el emisor y el receptor.

**enlace (Link)**: conexión de un documento de Internet con otro que figura resaltado de manera especial, también llamado Hipervínculo o Hiperenlace.

#### **F**

**foro:** *grupo de discusión online. Los servicios online y los bulletin board services* (BBS) proveen una gran variedad de foros, en los que los participantes con intereses comunes pueden intercambiar opiniones y mensajes. Los foros reciben a veces el nombre de newsgroups o conferencias.

**ftp (File Transfer Protocol)**: protocolo de transferencia de archivos.

#### **G**

**gusano (Worm)**: programa informático que se autoduplica y autopropaga. En contraste con los virus, los gusanos suelen estar especialmente escritos para redes. Suele llegar a través del correo electrónico, en forma de archivo adjunto.

**GHz**: gigahertzio, equivale a la ejecución de mil millones de instrucciones por segundo.

**Gb**: gigabyte. Aproximadamente 1000 Mbytes

**I**

#### **internauta:** quien navega por la red Internet.

**internet:** nombre de la mayor red informática del mundo. Red de telecomunicaciones nacida en 1969 en los EE.UU. a la cual están conectadas centenares de millones de personas, organismos y empresas en todo el mundo y cuyo rápido desarrollo está teniendo importantes efectos sociales, económicos y culturales,

**intranet:** red privada dentro de una compañía u organización que utiliza el mismo tipo de software usado en la red Internet pública, pero que es sólo para uso interno.

**ISP (Internet Service Provider)**: ver Proveedor de Servicios Internet.

#### **L**

**linux:** Linux es un Sistema Operativo que actúa como un servicio de comunicación entre el hardware (el equipamiento físico del ordenador) y el software (las aplicaciones que utilizan el hardware) de un ordenador.

#### **M**

**MB:** megabyte 10**<sup>6</sup>** bytes

**multimedia:** cualquier combinación de texto, imágenes, sonido y vídeo.

#### **N**

**navegador:** aplicación para visualizar documentos WWW y navegar por Internet. Algunos de los más conocidos son Internet Explorer, Mozilla Firefox, Opera,...

**nombre de usuario (user name, login)**: nombre que identifica al usuario en el sistema.

#### **P**

**página web:** documento escrito en HTML legible mediante navegadores. Se utiliza también como sinónimo de sitio de web.

**PICS (Platform for Internet Content Selection)**: Plataforma para la Selección de Contenidos de Internet): organismo que permite que sea el usuario el que lleve a cabo la catalogación de las páginas. http://www.w3.org/PICS/

**proveedor de servicios internet (Internet Service Provider)**: servidor conectado directamente a Internet y que le permite a sus usuarios el acceso o entrada a dicha red.

**proxy:** permite la descarga más rápida de documentos o páginas web de uso frecuente almacenándolas temporalmente. Al mismo tiempo contiene mecanismos de seguridad firewall que impiden accesos no autorizados desde el exterior hacia la red privada.

#### **R**

**ratón:** dispositivo de entrada de información al ordenador. Su desplazamiento por una superficie, simula al del cursor en la pantalla y los dos o tres botones que lleva le permiten seleccionar opciones de menú.

**router**: ordenador u otro dispositivo que conecta dos redes y regula su flujo de información. En Internet, cada uno de los nodos por los que pasa la información para llegar desde su origen hasta el destino es un router.

#### **S**

**servidor web**: máquina conectada a la red en la que están almacenadas físicamente las páginas que componen un sitio web. Dícese también del programa que sirve dichas páginas.

**sistema operativo:** conjunto de programas que guían a un ordenador para la realización de sus tareas básicas.

**Skype:** según la Wikipedia (es.wikipedia.org/wiki/Skype) red de telefonía entre pares por Internet, fundada por Niklas Zennström y Janus Friis, los creadores de Kazaa. El código y protocolo de Skype permanecen cerrados y propietarios, pero los usuarios interesados pueden descargar gratuitamente la aplicación del sitio oficial. Los usuarios de Skype pueden hablar entre ellos gratuitamente.

**software**: conjunto de programas que puede ejecutar el ordenador.

**spam**: correo electrónico no solicitado. Se considera poco ético, ya que el receptor paga por estar conectado a Internet.

#### **T**

**TCP/IP (Transfer Control Protocol / Internet Protocol)**: es el protocolo que se utiliza en Internet.

**TIC**: según la definición dada por la Comisión Europea: "*Las tecnologías de la información y de las comunicaciones (TIC) son un término que se utiliza actualmente para hacer referencia a una gama amplia de servicios, aplicaciones y tecnologías, que utilizan diversos tipos de equipos y de programas informáticos, y que a menudo se transmiten a través de las redes de telecomunicaciones*." (Fuente: Comisión de las Comunidades Europeas: Comunicación de la Comisión al Consejo y al Parlamento Europeo; Tecnologías de la información y de la comunicación en el ámbito del desarrollo. El papel de las TIC en la política comunitaria de desarrollo; Bruselas, 14.12.2001; COM(2001)770 final; p.3)

**troyano:** programa informático que permite acceder al interior del sistema en el que se introduce de manera oculta. Programa que contiene un código dañino dentro de datos aparentemente inofensivos. Puede arruinar parte del disco rígido o provocar pérdidas de información.

#### **U**

**URL (Universal Resource Locator)**: Localizador Universal de Recursos. Sistema unificado de identificación de recursos en la red. Es la dirección global de un documento o recurso en la World Wide Web. La primer parte especifica el protocolo a utilizar (http, ftp, gopher), y la segunda parte, separada por un "://", especifica la dirección de IP o el nombre de dominio y documento (www.lliurex.net)

#### **V**

**videoconferencia**: reunión a distancia entre dos o más personas que pueden verse y escucharse entre sí a través de la red mediante aplicaciones específicas.

**virus:** pequeño programa que 'infecta' una computadora y puede causar efectos indeseables e irreparables. La característica común de todos ellos es que tienen una parte que se copia automáticamente y tienden a propagarse sin que el usuario lo decida. Existen miles de virus distintos.

#### **W**

**webcam:** videocámara que registra imágenes a las cuales se puede acceder desde un sitio web.

**wireless:** redes sin hilos. Las redes sin cables permiten compartir periféricos y acceso a Internet.

#### **Z**

**zip:** formato de compresión de archivos.

## **ANEXO C. Webs eDUCATIVAS, ARTÍCULOS Y ENLACES DE INTERÉS.**

#### http://chaval.red.es/padres.html

Iniciativa para proporcionar contenidos adaptados a usuarios menores.

#### www.internetsegura.net

Desarrollada por la Agencia de Calidad de Internet para la sensibilización y la promoción del uso seguro de Internet, para que menores y adolescentes puedan disfrutar de los beneficios que les ofrece la red.

#### http://www.childnet-int.org/

Asociación dedicada a la seguridad infantil en Childnet International, Internet.

http://dmoz.org/Computers/Internet/Child\_Safety/ Seguridad infantil en Internet en Open Directory Project.

http://www.safekids.com/ Guía para una Internet segura y productiva.

http://www.pandasoftware.es/about/resp\_social/children\_internet/?sitepanda=particulares Página de Panda Software dedicada a los niños e internet.

http://prensa.aui.es/ Asociación Española de Usuarios de Internet (AUI)

http://www.internautas.org Asociación de Internautas (AI).

#### http://www.protegeles.com

La institución PROTEGELES pone a disposición de los usuarios una línea de denuncia de pornografía infantil, terrorismo, racismo, drogas,...

#### http://www.fundacionauna.com/documentos/analisis/cuadernos/los\_menores\_red.pdf

Fundación Auna. Los menores en la red: comportamiento y navegación segura. Artículo de Rocío Miranda de Larra.

http://observatorio.red.es/documentacion/actualidad/boletines/18abr2006.pdf

Estadísticas sobre la Sociedad de Información. Observatorio de las Telecomunicaciones y la Sociedad de la Información.

#### http://www.familia.cl

Página chilena dedicada a Internet y su relación con la familia.

#### http://kids.getnetwise.org/tools/

Herramientas de protección y filtrado en Internet. En inglés.

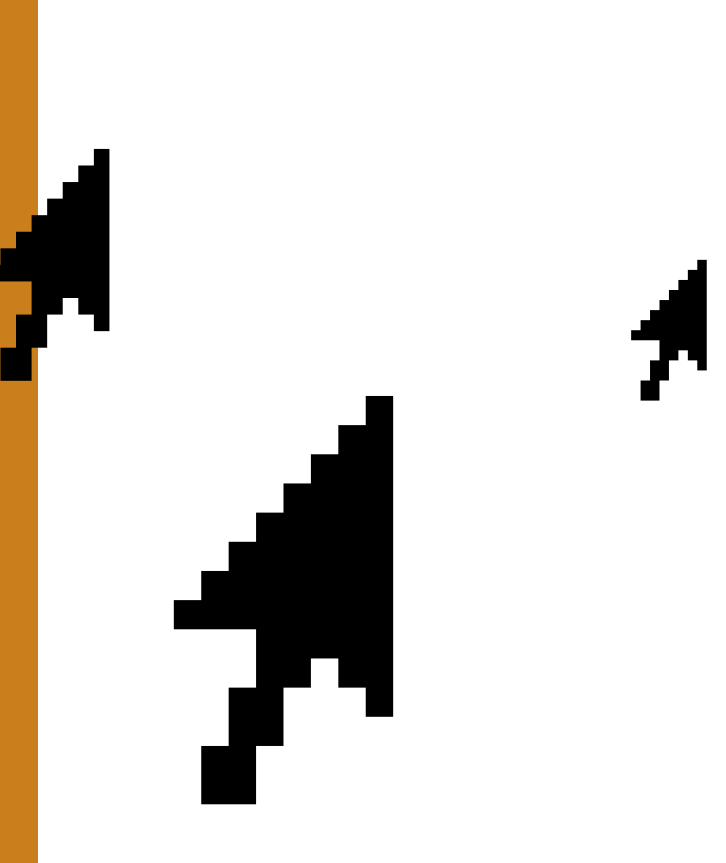

La Conselleria de Cultura, Educación y Deporte sensible ante la problemática que plantea la utilización de las Tecnologías de la Información y de las Comunicaciones (TIC) presenta el libro sobre El buen uso de Internet como apoyo a las familias y docentes para su utilización en el ámbito familiar y educativo.

Este libro va dirigido a padres, tutores, docentes, familiares y en general a cualquier persona relacionada con el proceso formativo del niño, tanto en el aspecto humano como social, técnico, cultural, profesional, etcétera. En él se sugieren y detallan un conjunto de conductas que ayude a los formadores en dicho proceso, adaptadas a las respectivas edades, así como un resumen de diez conductas de carácter general.

La Conselleria de Cultura, Educación y Deporte de la Generalitat quiere, a través de esta publicación, animar a todos los padres y madres y todos los educadores para que disfruten de todas las posibilidades que ofrece Internet para mejorar la formación de nuestros hijos e hijas, y así superar los miedos y los tòpicos negativos que hay entorno a Internet.

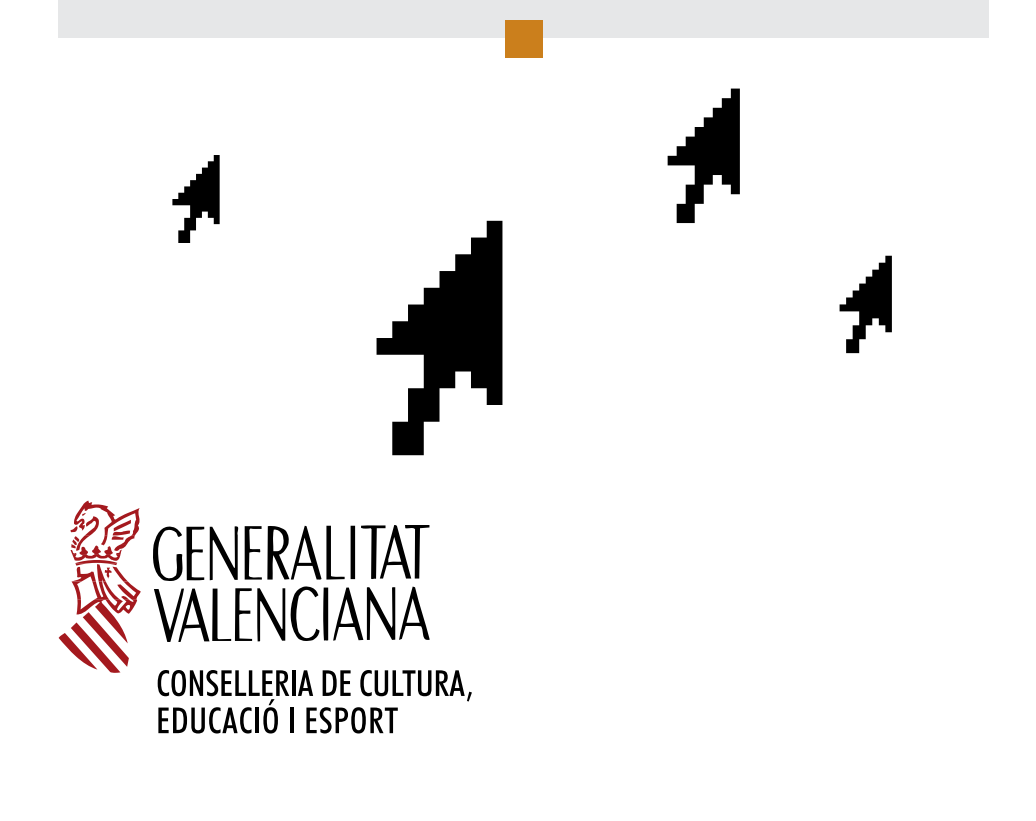